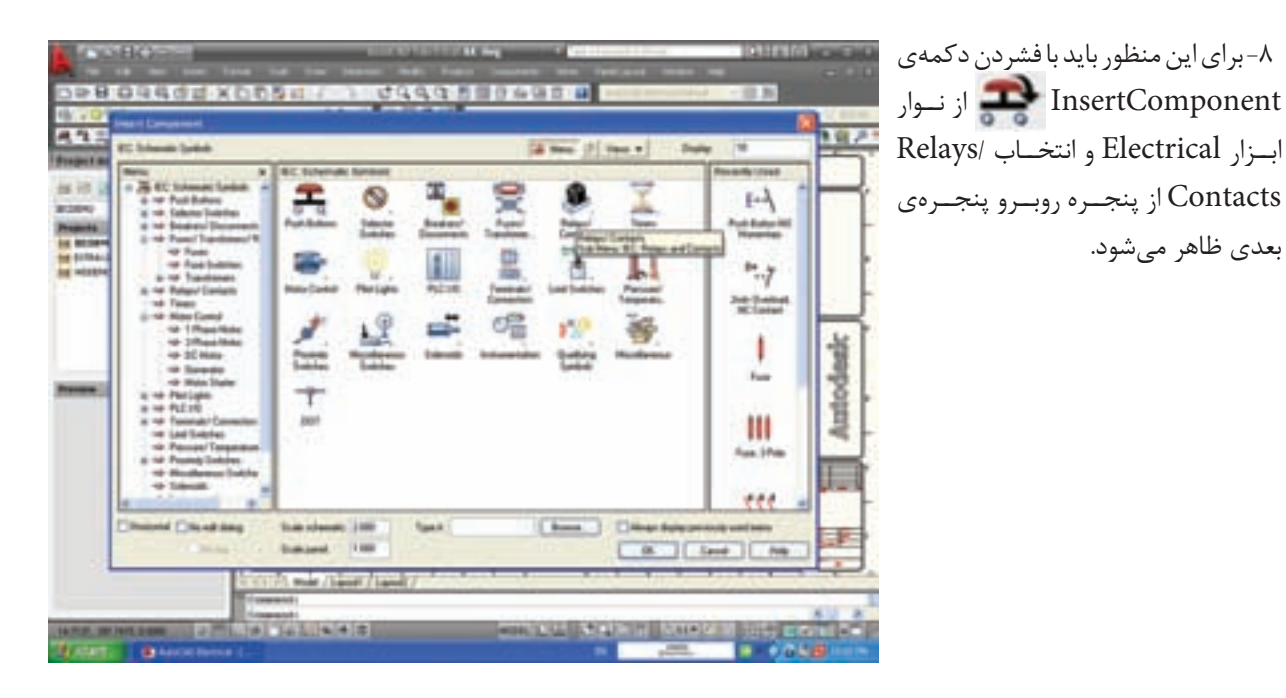

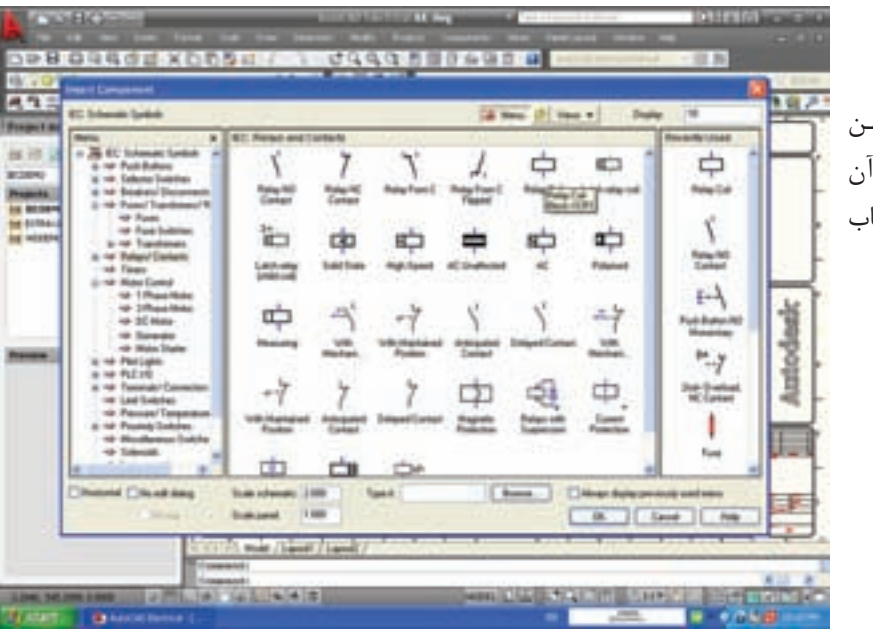

۹- در ايــن پنجــره علامــت بوبيــن کنتاکتور دیده میشود که در زیر آن Relay Coil نوشته شده آن را انتخاب و دکمهی OK را بزنید.

بعدی ظاهر میشود.

١٠- در اين حال علامت بوبين كنتاتور بـه صورت شــناور ظاهر شــده آن را در محل مناسـب روى مدار فرمان جانشين خط سازيد.

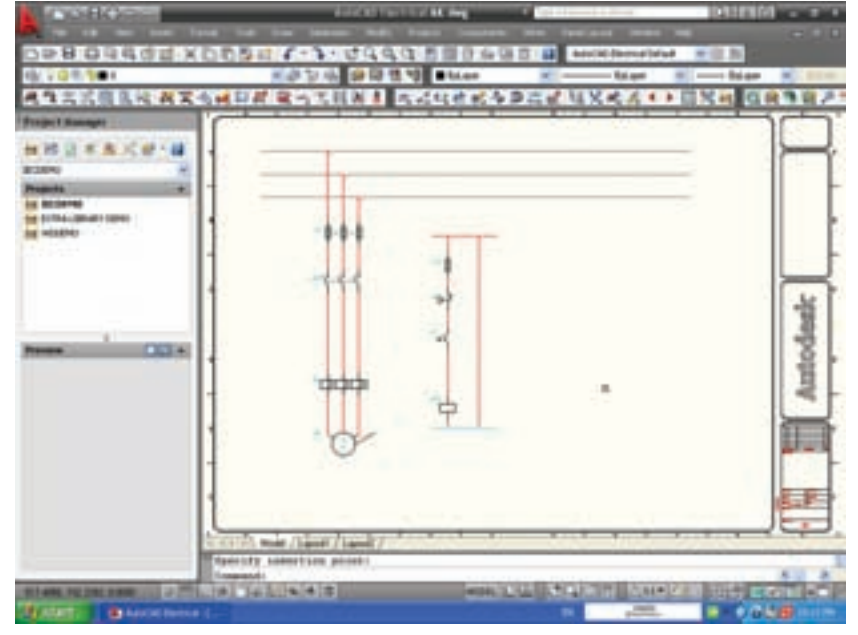

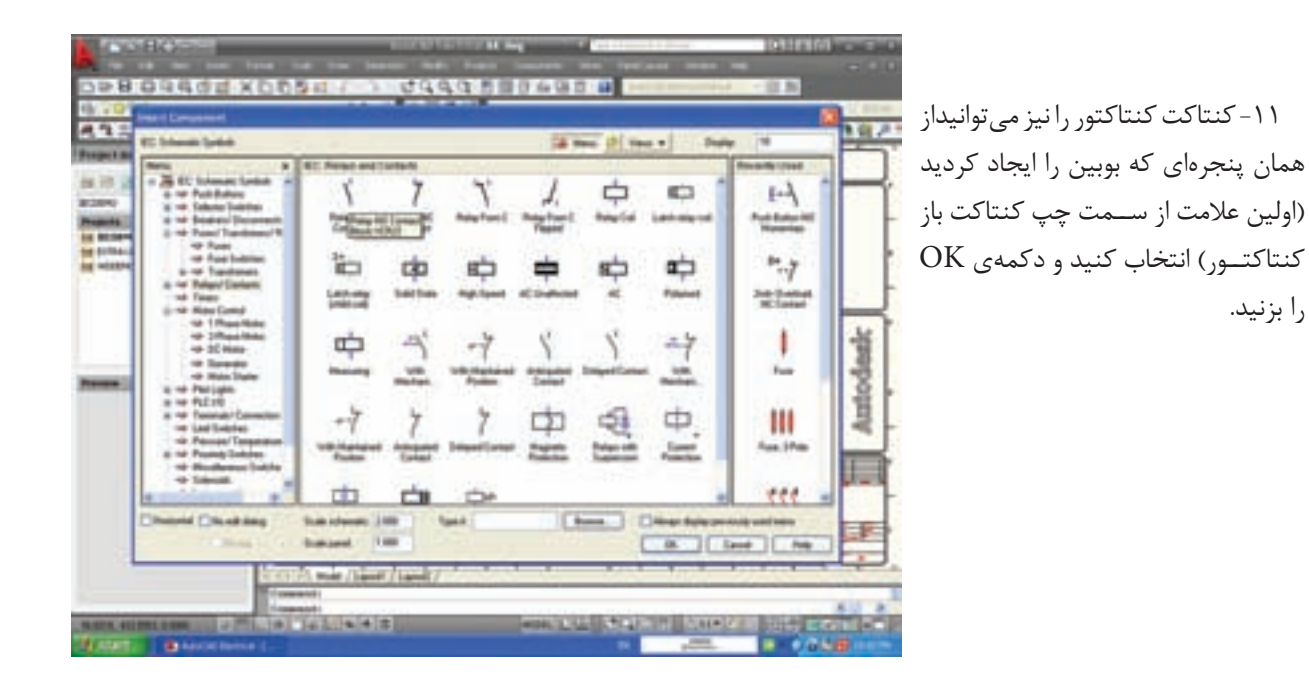

157

را بزنید.

١٢- در ايــن حال كنتاكت باز كنتاتور بـه صورت شــناور ظاهر شــده آن را در خط سازيد.

به این ترتیب میتوانید هر مدار دل خواه را رسم نمایید. برای آشـنایی بیشتر با AutoCAD Electrical بے کمک مربی خــود میتوانید مطالــب بیشتری را از Help برنامــه يــاد بگيريــد.

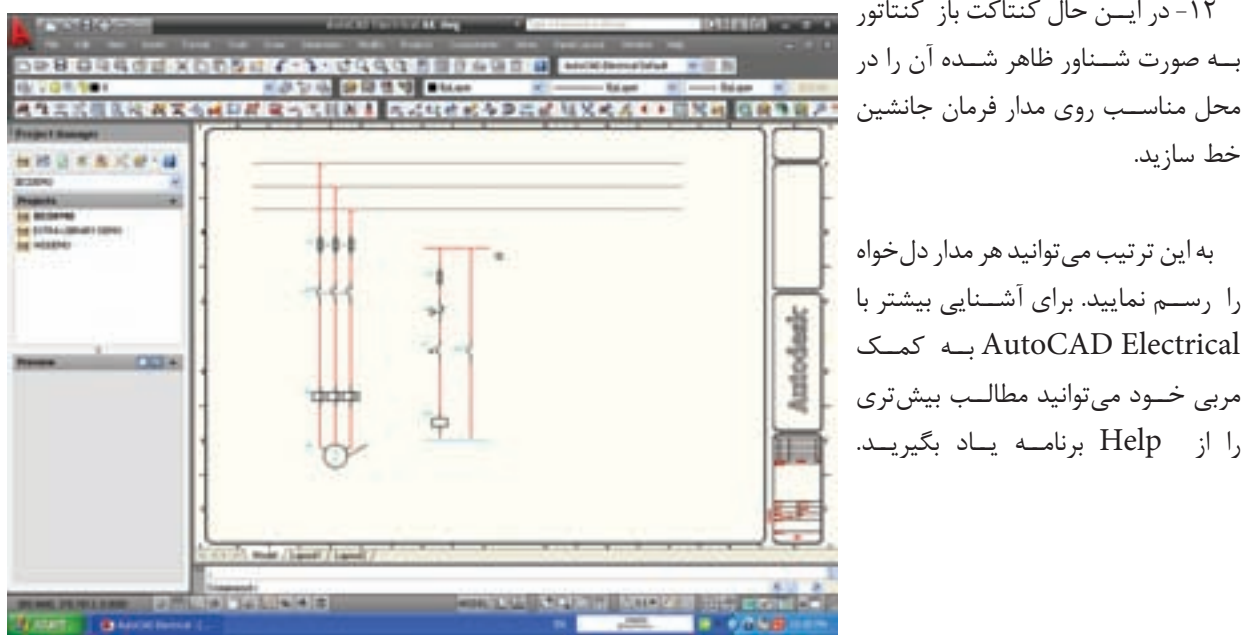

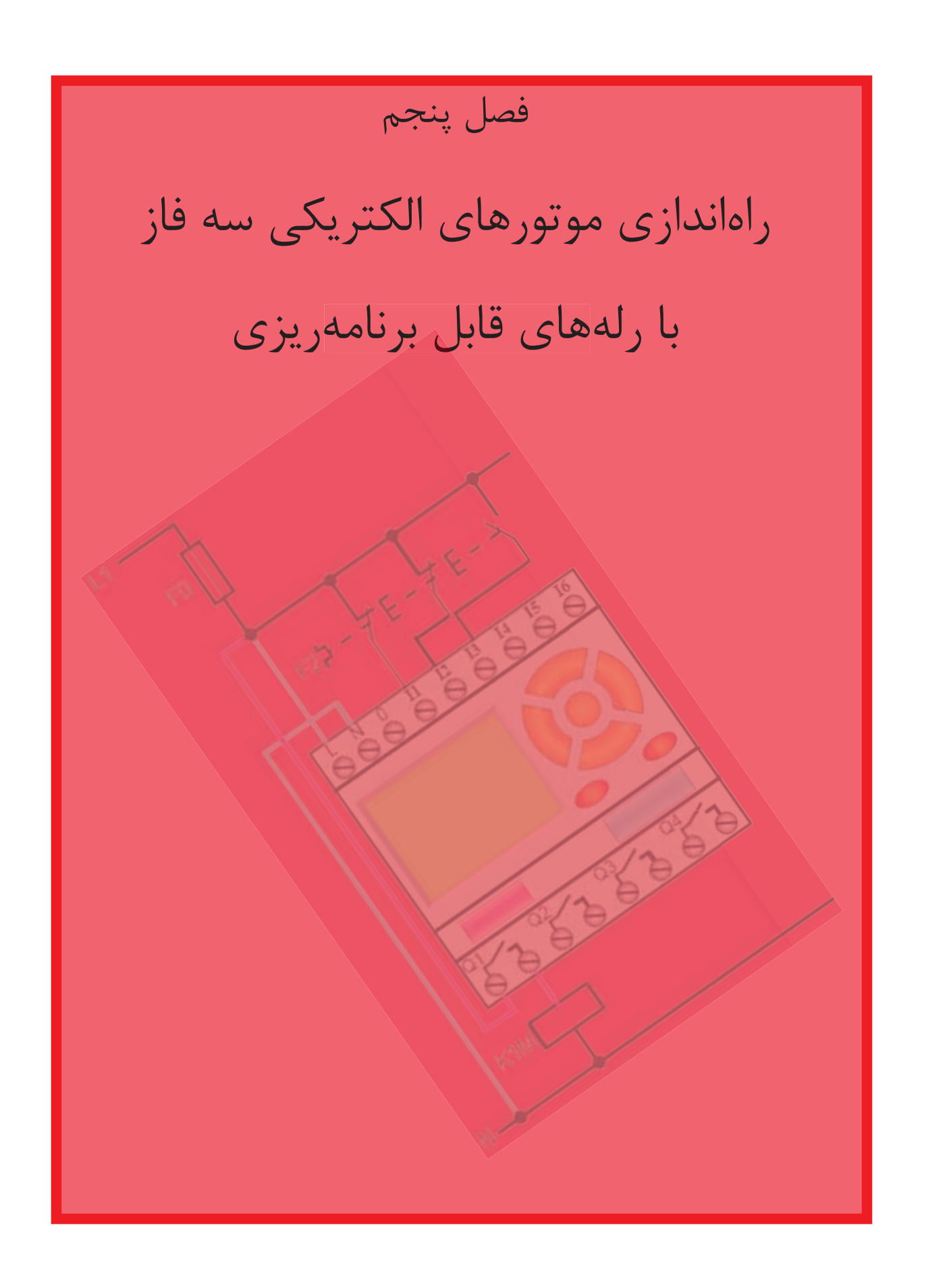

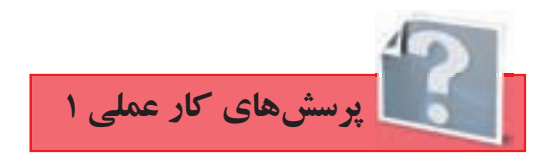

۱ – در اجــرای مدار هــای راه انــدازی موتورهای الکتریکی با رلههای قابل برنامه ریزی مــدار . . . . . . . . . دقیقا مدار . . . . . . . . .خواهد بود که در فصل های قبل با آن آشنا شدید. -2 بخش سخت افزاری و نرم افزاری مدار فرمان، در رله های قابل برنامه ریزی )PLR )در زیرتوضیح داده شده است، آن را کامل کنید. الف- بخش ســختافزاری مدار فرمان بخشــی از مدار فرمان اســت که با سیم کشی توسط. . . . .. . . . . . . . . . . . وی رله قابل برنامه ریزی ایجاد می شود و به عبارتی سیم کشی روی دستگاه رله محسوب می شود. ب- بخــش نــرم افــزاری مدار فرمان بخشــی از مدار فرمان اســت کــه. .. .. . و .. ....... آن با رایانه اســت که در راه اندازی های مختلف . . . . . . . . است و به عبارتی برنامه مدار فرمان است که داخل دستگاه رله ریخته می شود. -3 رله منطقی قابل برنامه ریزی )PLR )را تعریف کنید:

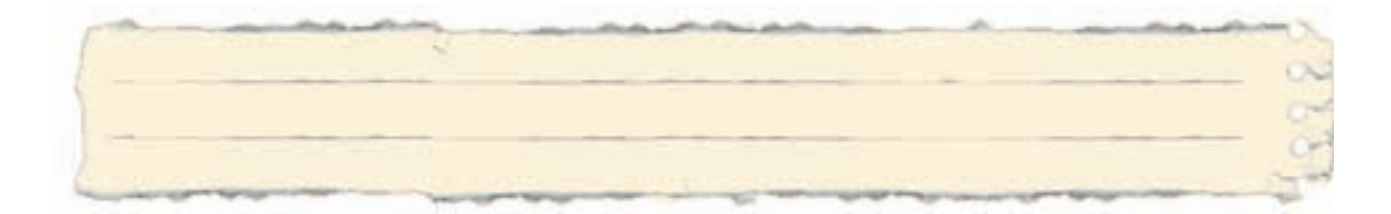

-4 مزایای استفاده از رله قابل برنامه ریزی را نسبت به مدارهای کنتاکتوری بنویسید:

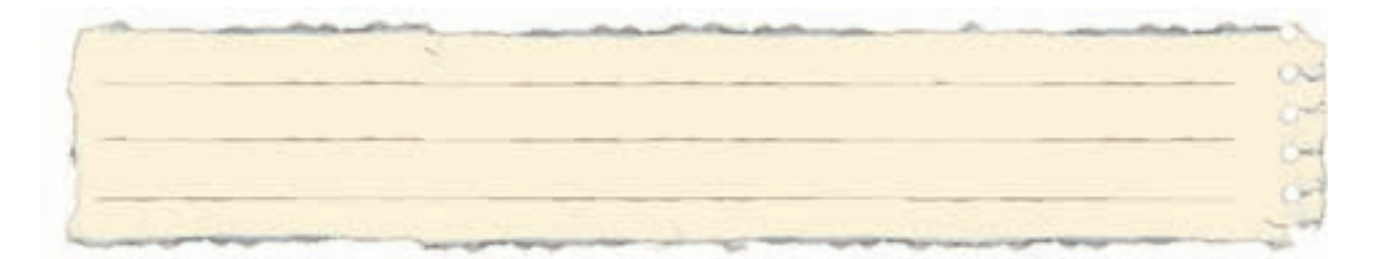

-5 در ستون سمت راست نام شرکت های سازنده ای نوشته شده توسط پیکان شرکت را به رله قابل برنامه ریزی که شرکت سازنده ی آن است مربوط کنید.

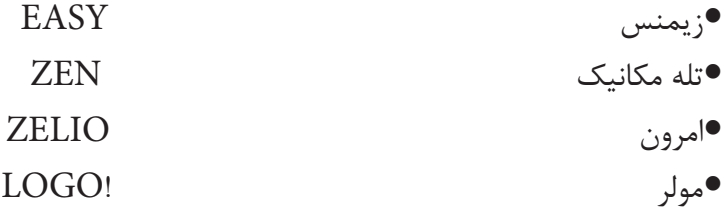

 -6 تصویر واقعی چهار نمونه رله قابل برنامهریزی که در حال حاضر توس��ط س��ازندگان آنها تولید میش��ود درشکل 5-1 آمده است نام رله قابل برنامهریزی را بنویسید.

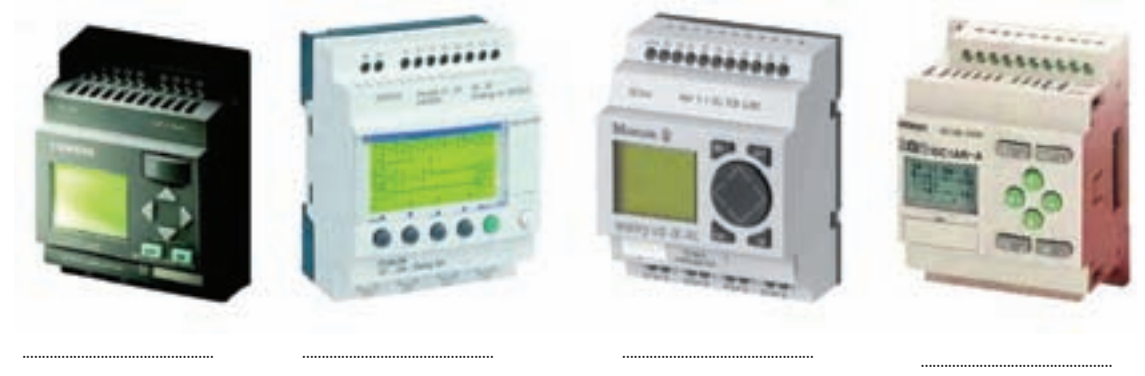

**ا**شکل۱–۵

-7 در مورد شکل ظاهری رلههای قابل برنامهریزی درست یا نادرست بودن جمله را با عالمت مشخص کنید. الف)ترمینالهای ورودی در بالا و ترمینالهای خروجی در پایین رله قابل برنامهریزی قرار دارند. درست نادرست ب)ترمینالهای ورودی با حرف I و یک شماره مانند ۱۱ و I۲ و I۲ و . . . مشخص میشوند. درست نادرست ج)ترمینالهای خروجی با حرف $\mathrm{Q}$  و یک شماره مانند  $\mathrm{Q}$  و  $\mathrm{Q}$  و....مشخص می شوند. درست نادرست د(شستیها و میکروسویچ به خروجی و کنتاکتور- المپ یا شیربرقی به ورودی متصل میشود. درست نادرست

-8 در ش��کل 5-2 اجزای داخلی یک رله قابل برنامهریزی )PLR )آمده اس��ت نام هر قس��مت را در مستطیل مربوط به آن بنویسید.

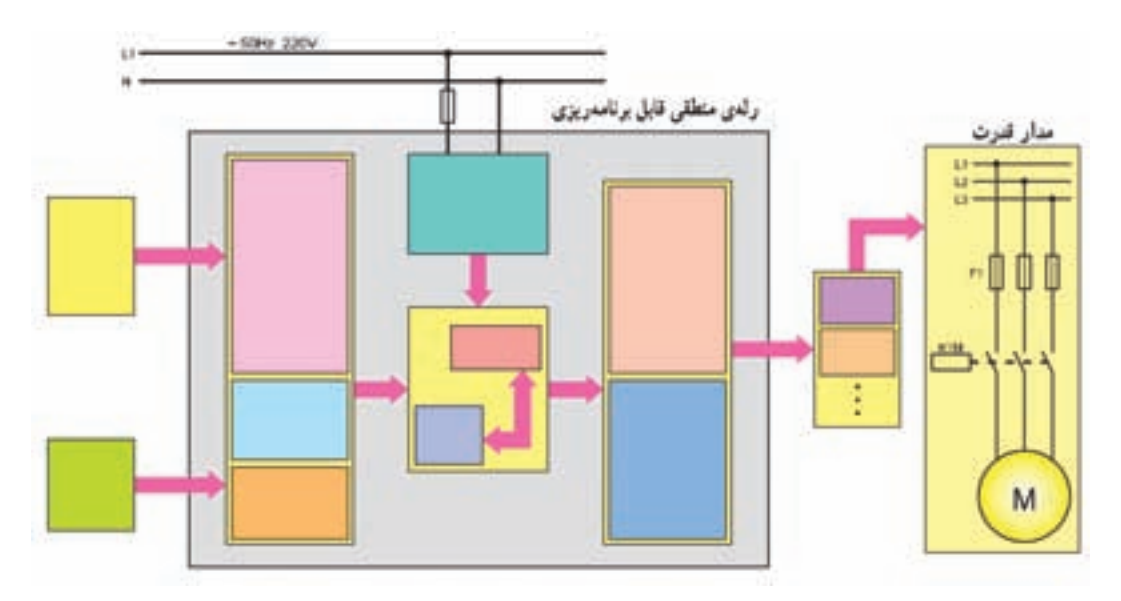

هشکل ۲–۵

-9 در ش��کل 5-3 ش��مای ظاهری یک رله قابل برنامهریزی )PLR )آمده اس��ت نام قسمتهای مختلف را در ابرها بنویسید.

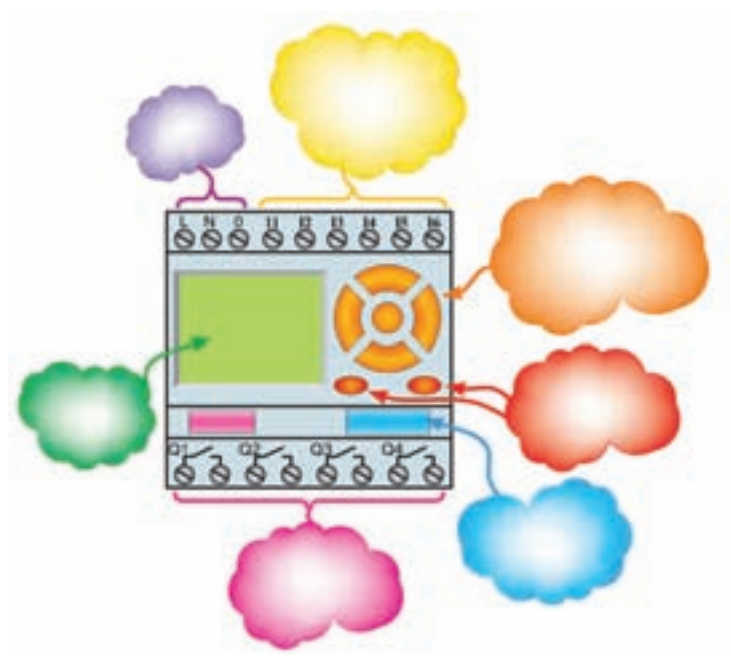

هشکل۳-۵

-10 زبان برنامهنویسی نردبانی را در سطرهای زیر معرفی کنید:

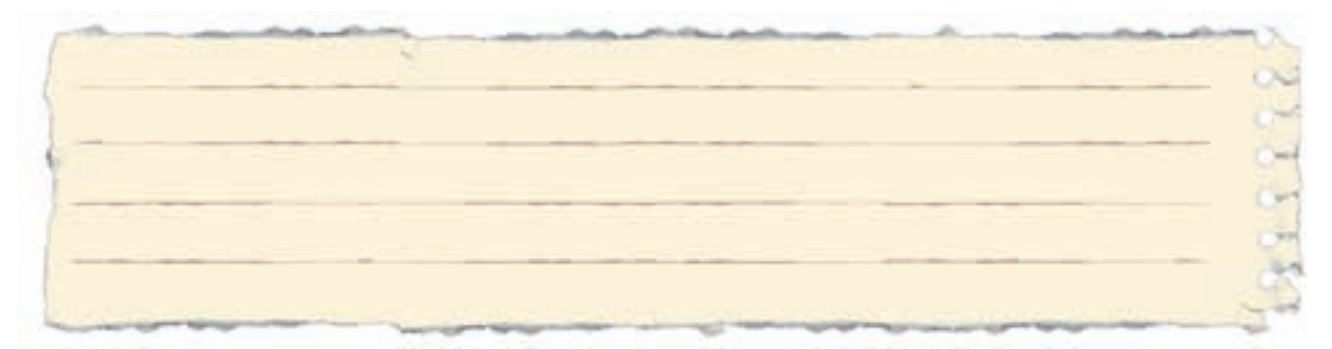

-11زبان برنامهنویسی بلوکی را در سطرهای زیر معرفی کنید:

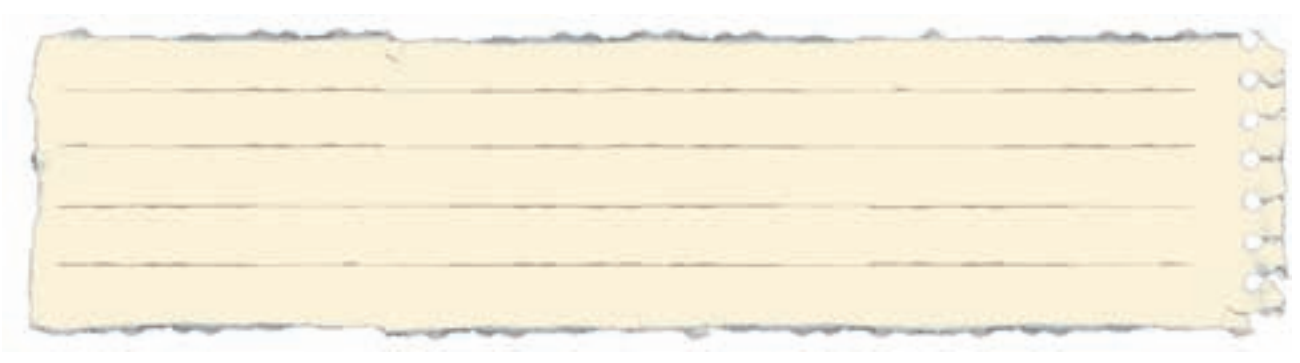

-12 جداول مربوط به راهاندازی موتور به صورت لحظهای مربوط به شکلهای 5-4 و 5-5 را در صورتی که در لحظهی فشردن شستی خروجی Q1 فعال میشود در خانه مربوط علامت $\boxdot$  بزنید.

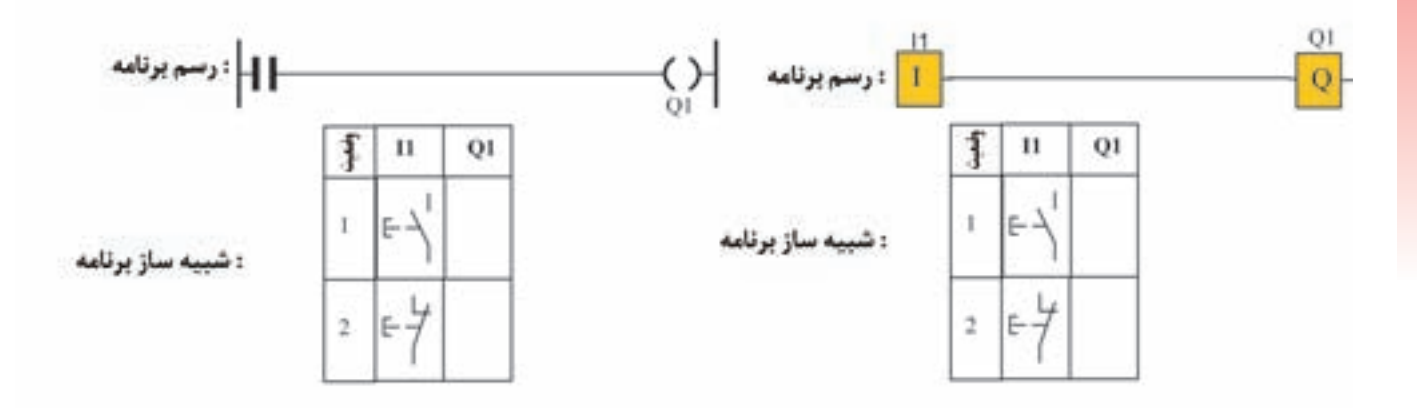

شکل5-4

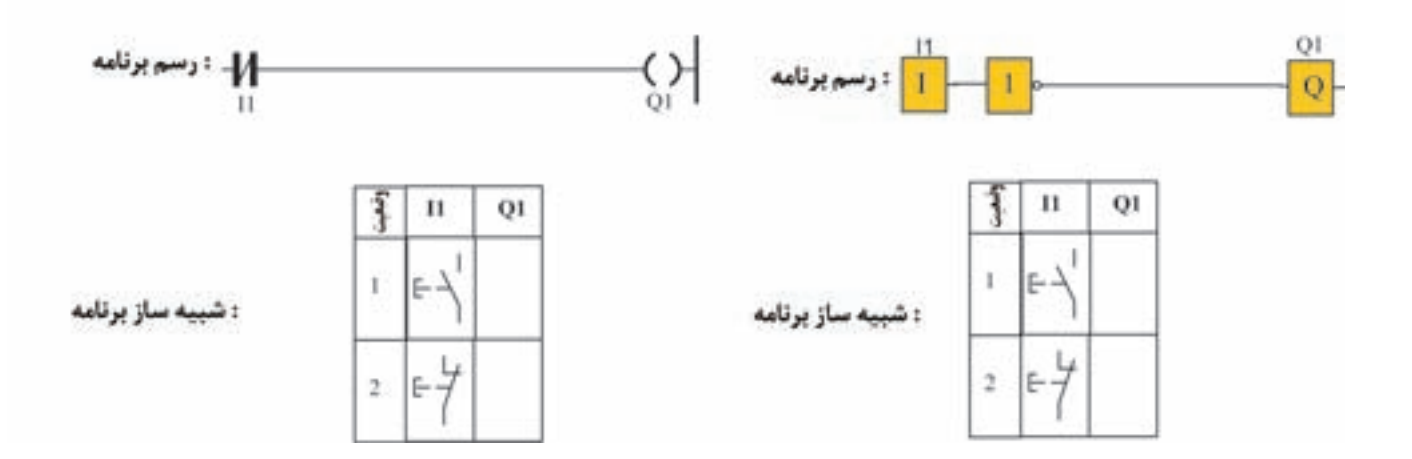

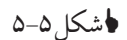

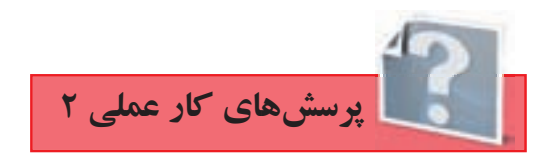

-1ورودی تحریک شده و تحریک نشده را تعریف کنید و جدول مربوط به آن را در زیر تکمیل کنید.

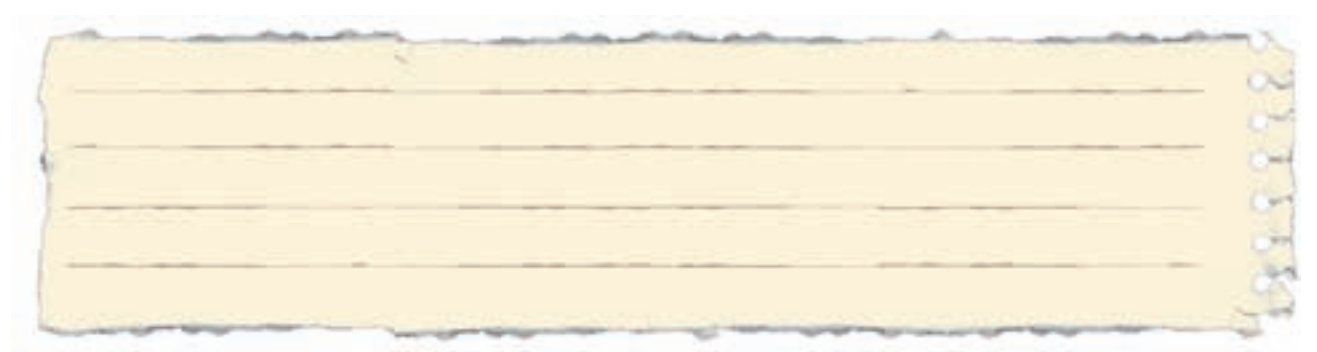

الف) در جدول ۱-۵ با توجه به نوع ورودیها تحریک شده یا تحریک نشده بودن آنها را در جاهای خالی جدول مشخص کنید.

## جدول 5-1

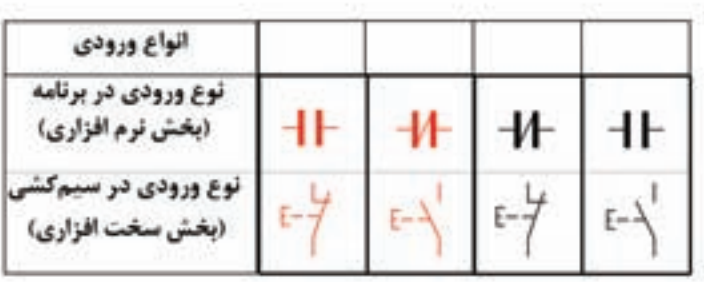

ب) در جدول ۲-۵ با توجه به نوع ورودیها تحریک شده یا تحریک نشده بودن آنها را در جاهای خالی جدول مشخص کنید.

## جدول 5-2

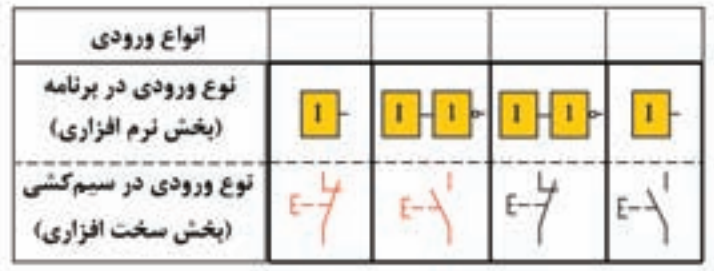

-2 با توجه به نقش��هی مدار راهاندازی موتور س��ه فاز به صورت دایم، برای جاهای خالی در جمالت زیر برنامه مناسب را مشخص کنید.

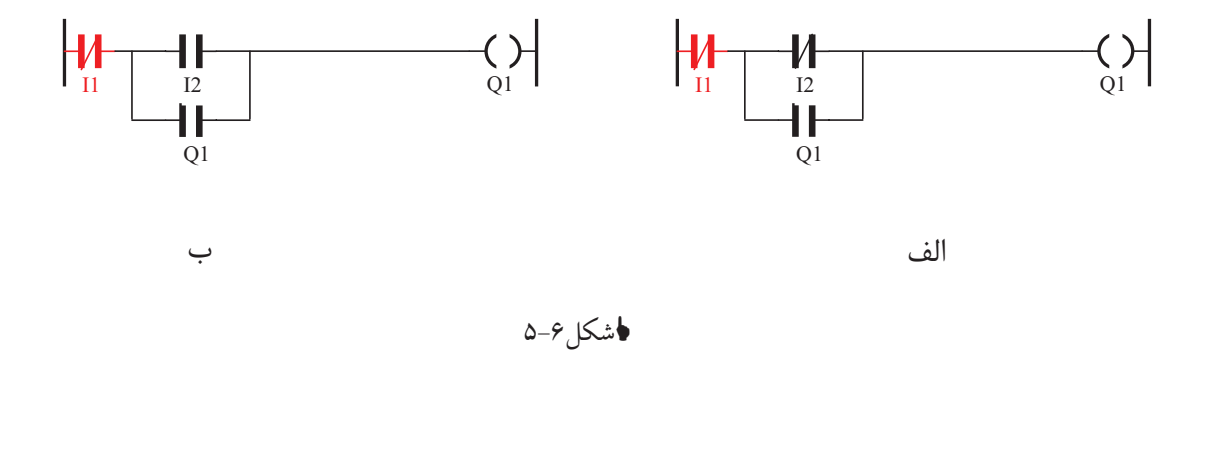

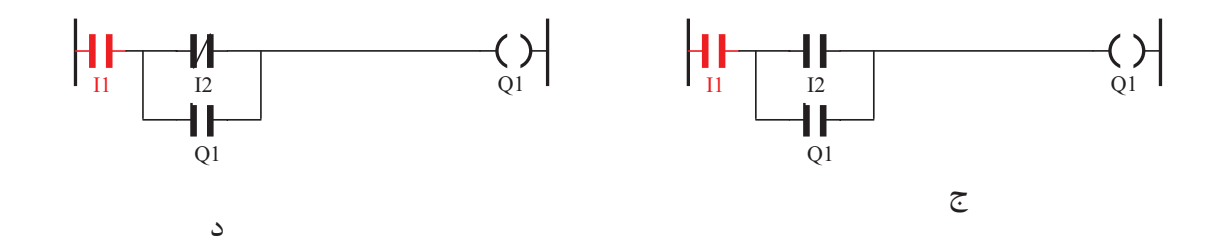

**اشکل ∨−۵** 

ـ در صورتــی که بخواهیم با دو شســتی وصل (START) راهاندازی دایــم کار یک موتور را انجام دهیم برنامه . . . . . . . مناسب است. ـ در صورتی که با (STOP) یا شســتی قطع I۱ و (START)یا شســتی وصل I۲ بخواهیم راهاندازی دایم کار را انجام دهیم برنامه . . . . . مناسب است. ـ در صور تــی کــه بخواهیم با دو شســتی قطــع (STOP) راهاندازی دایم کار یک موتــور را انجام دهیم برنامه . . . . . . . مناسب است. ـ درصورتی که با (START)یا شســتی وصل ۱ I و(STOP) یا شستی قطع I۲ بخواهیم راهاندازی دایم کار را انجام دهیم برنامه . . . . . مناسب است. -3 با توجه به نقش��هی مدار، راهاندازی موتور س��ه فاز به صورت دایم، برای جاهای خالی در جمالت زیر برنامه مناسب را مشخص کنید.

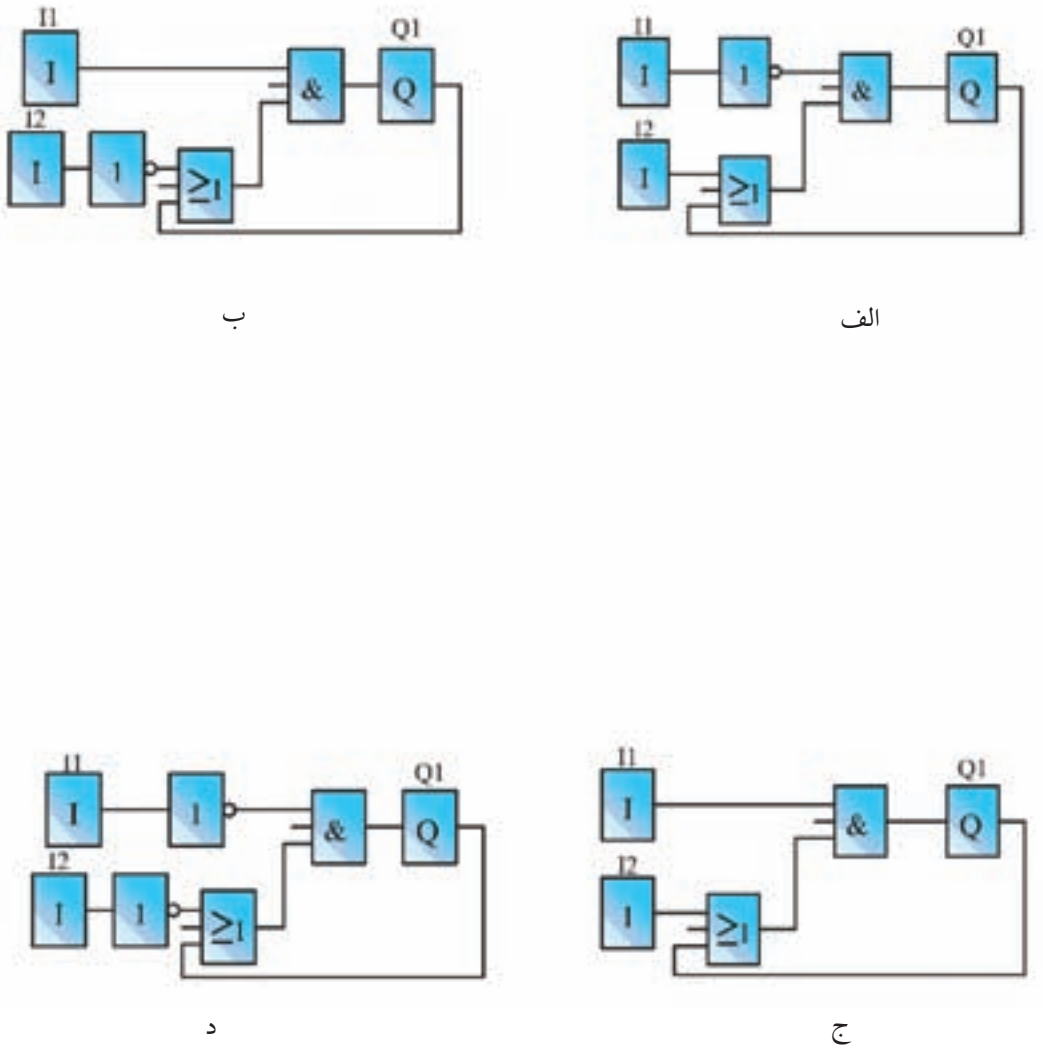

**اشکل∧**–۵

ـ در صورتی که بخواهیم با دو شســتی وصل (START) راهاندازی دایم کار یک موتور را انجام دهیم، برنامه . . . . . . . مناسب است. ـ در صورتی که با (STOP) یا شستی قطع I۱ و (START) یا شستی وصل I۲ بخواهیم راهاندازی دایم کار را انجام دهیم برنامه . . . . . مناسب است. ـ در صورتی که بخواهیم با دو شستی قطع (STOP) راهاندازی دایم کار یک موتور را انجام دهیم، برنامه . . . . . . . مناسب است. ـ درصورتی که با (START) یا شســتی وصل ۱۱ و (STOP) یا شســتی قطع I۲ بخواهیم راهاندازی دایم کار را انجام دهیم برنامه . . . . . مناسب است. 4ـ برنامهی ش��کل 5-9 برای مدار راهاندازی دایم کار را به گونهای کامل کنید که با فش��ردن START متصل به ورودی 2I موتور دایم روشن شود و با فشردن START متصل به ورودی 1I خاموش شود.

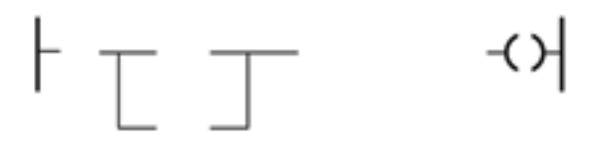

شکل5-9

-5 برنامهی شکل 5-10 برای مدار راهاندازی دایم کار را به گونهای کامل کنید که با فشردن START متصل به ورودی 2I موتور دایم روشن شود و با فشردن STOP متصل به ورودی 1I خاموش شود.

F<sub>L</sub>T 서

ل<del>أ</del>شکل ١٠-۵

-6 برنامهی ش��کل 5-11 برای مدار راهاندازی دایم کار را به گونهای کامل کنید که با فش��ردن STOP متصل به ورودی 2I موتور دایم روشن شود و با فشردن START متصل به ورودی 1I خاموش شود.

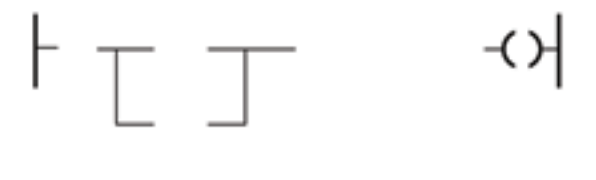

شکل5-11

-7 برنامهی ش��کل 5-12 برای مدار راهاندازی دایم کار را به گونهای کامل کنید که با فش��ردن STOP متصل به ورودی 2I موتور دایم روشن شود و با فشردن STOP متصل به ورودی 1I خاموش شود.

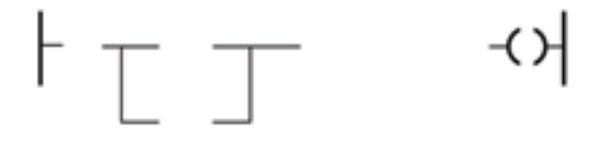

هشکل ۱۲-۵

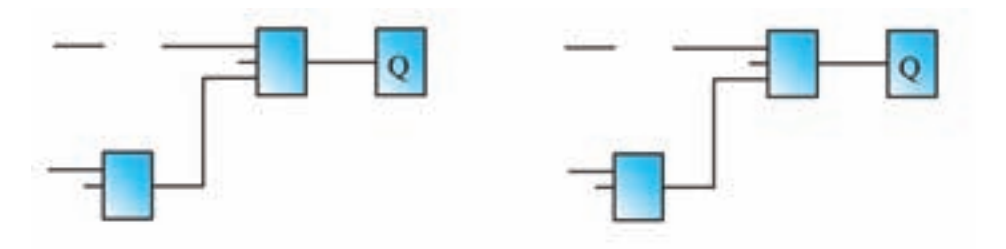

-8 برنامهی مدار راهاندازی دایم کار باال را به گونهای کامل کنید که با فشردن STOP متصل به ورودی 2I موتور دایم روشن شود و با فشردن STOP متصل به ورودی 1I خاموش شود.

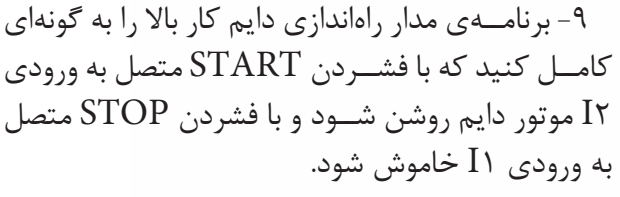

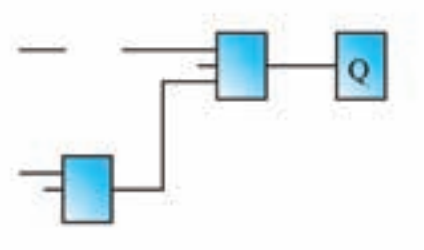

-10 برنامهی مدار راهاندازی دایم کار باال را به گونهای کامل کنید که با فشردن STOP متصل به ورودی 2I موتور دایم روشــن شود و با فشردن START متصل به ورودی 1I خاموش شود.

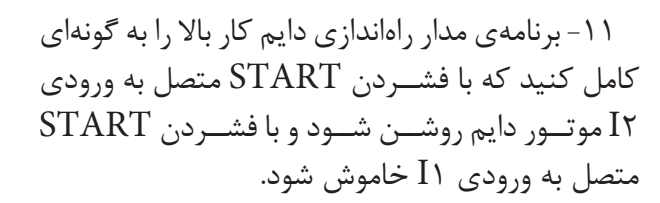

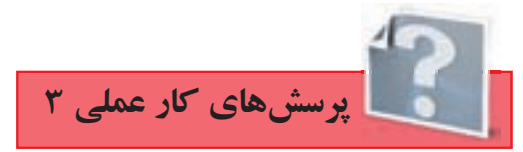

-1 با توجه به آن که در سیم کشی روی دستگاه رله، ورودی ها را مستقل از هم در نظر می گیریم در زیر درستی یا نادرستی جمله را عالمت بزنید. الف(می توانیم دو شستی را سری کنیم و بعد به یکی از ورودی های دستگاه رله اتصال بدهیم. درست نادرست ب) می توانیم بی متال و شستی  $\text{STOP}$  را سری کنیم و بعد به یکی از ورودی های دستگاه اتصال دهیم. درست نادرست ج) ســری کــردن فیوز و بی متال قبــل از همه ورودیها و بعــد ازآن می توانیم هر ورودی را مســتقل در نظر بگیریم. درست نادرست د) می توانیم ورودی فیوز و بی متال را نیز مستقل در نظر بگیریم و اثر این کار را در برنامه اعمال کنیم. درست نادرست ه) می توانیم فیوزی جداگانه برای ورودیها و فیوزی جداگانه برای خروجیها در نظر بگیریم. درست نادرست

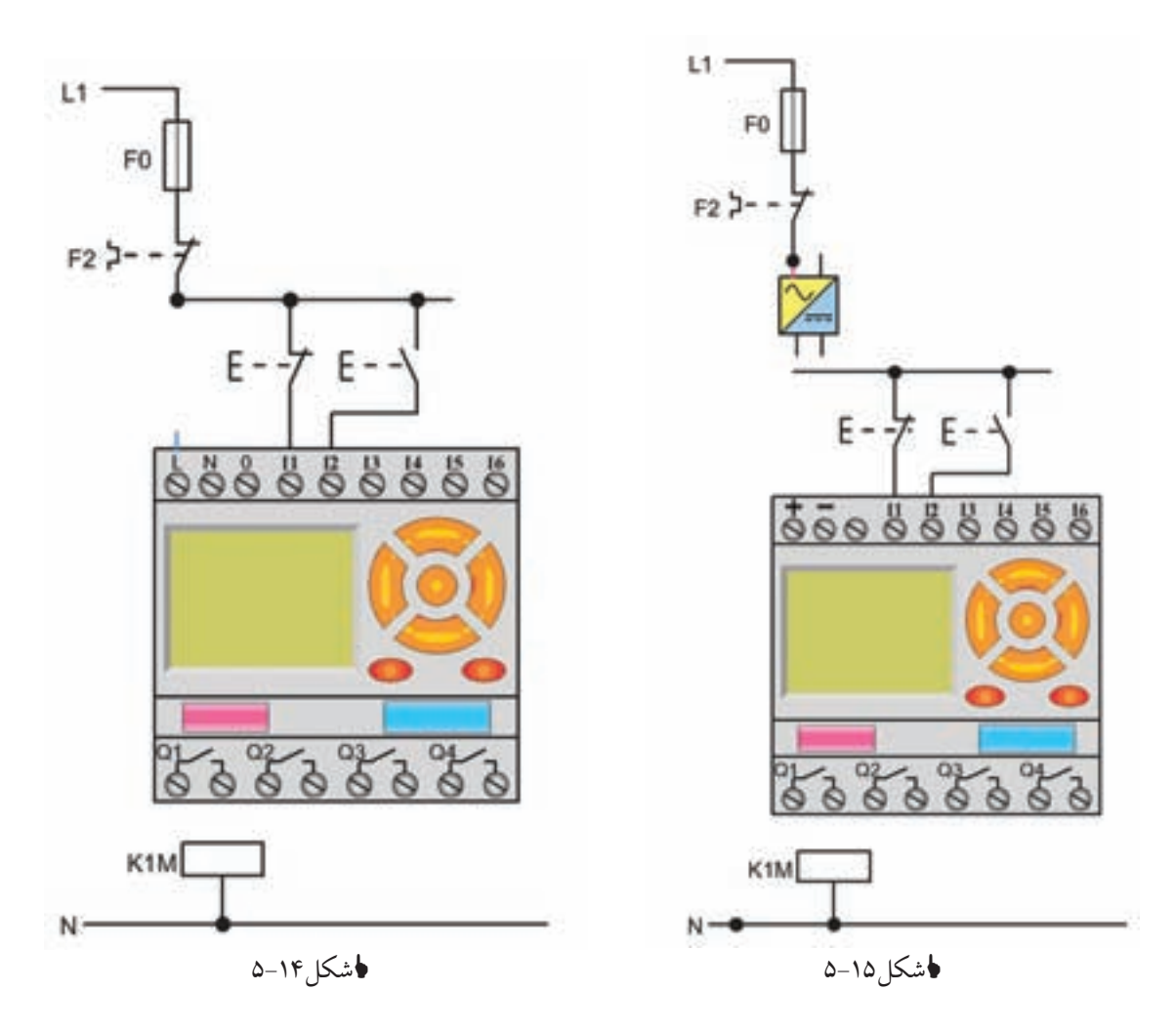

-2 نقشهی مدار راهاندازی دایم کار موتور را با دو شستی START در ورودیها تکمیل کنید.

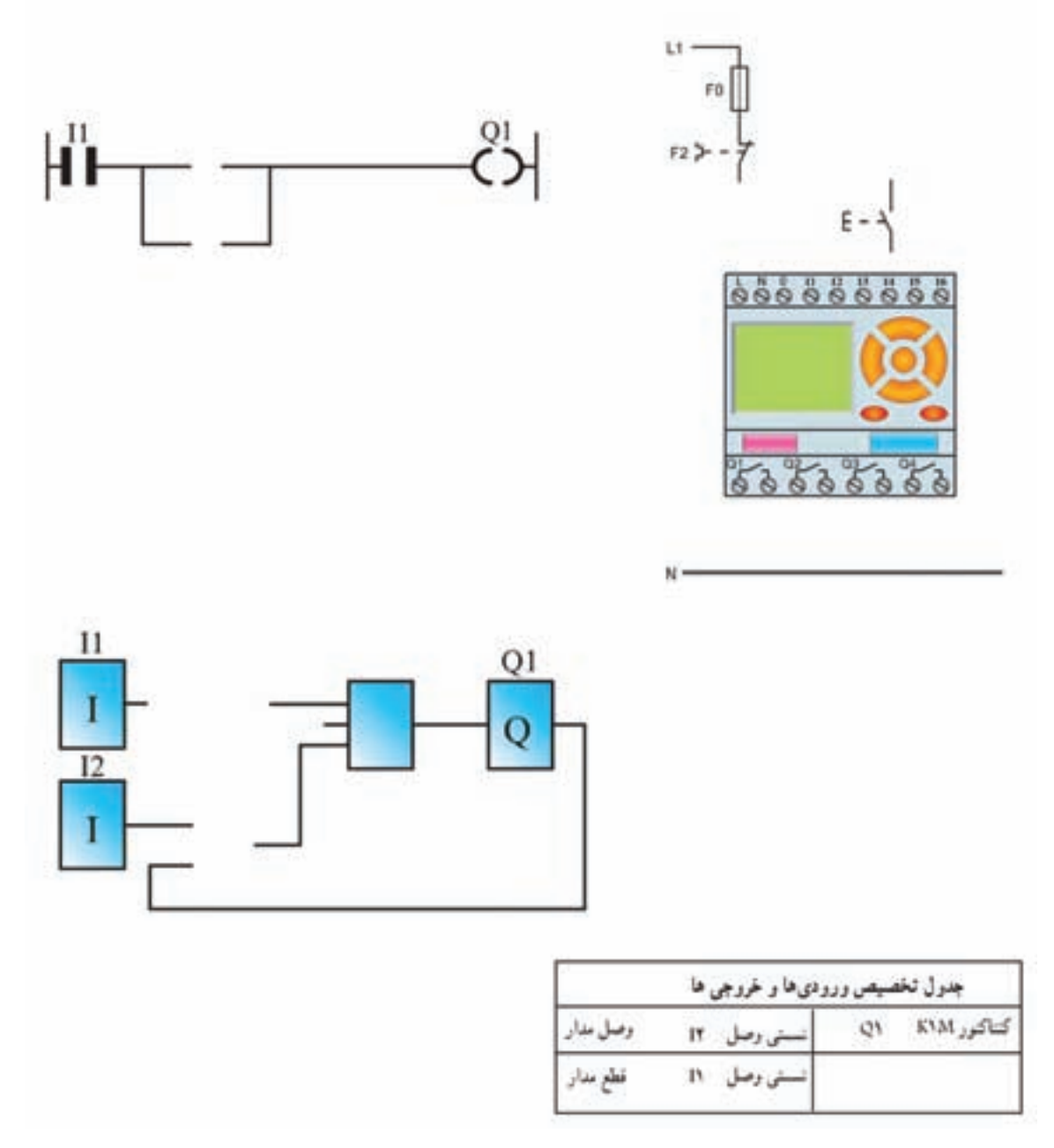

شکل5-16

-3 نقش��هی مدار راهاندازی دایم کار موتور را با) START برای روشن کردن و STOP برای خاموش کردن( تکمیل کنید.

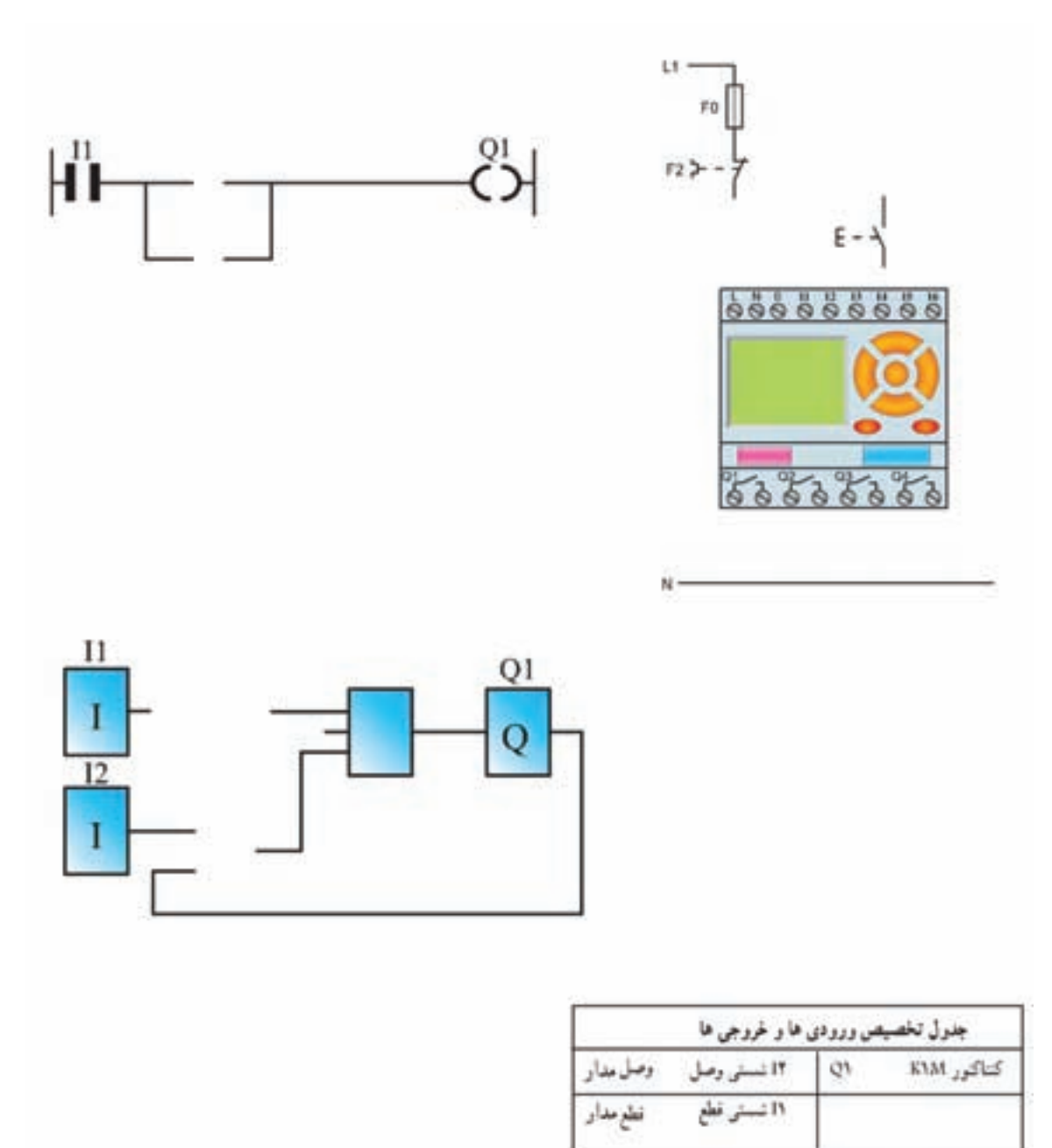

شکل5-17

-4 نقشهی مدار راهاندازی دایم کار موتور را با دوشستی استارت در ورودیها تکمیل کنید.)با تابع RS)

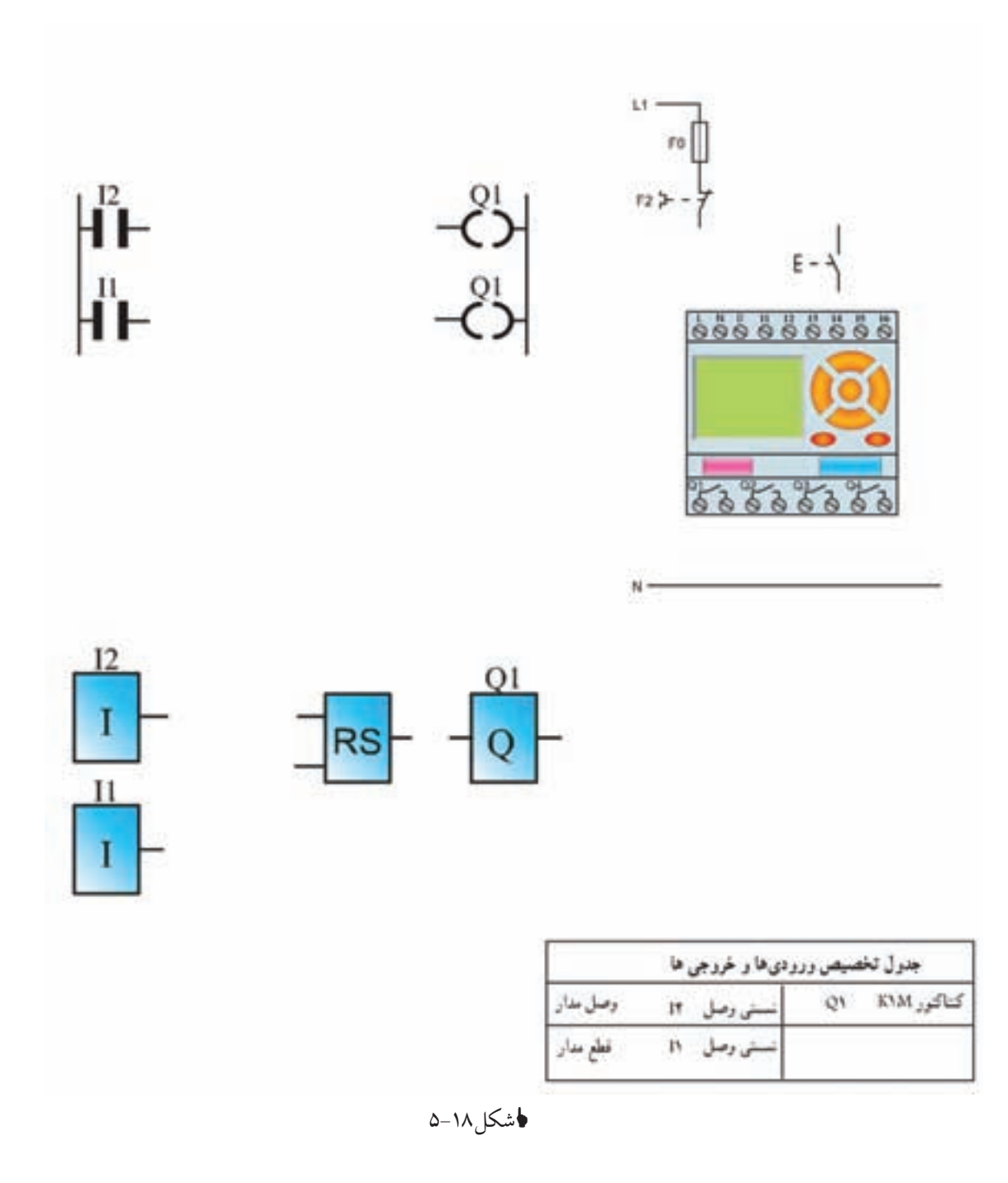

-5 نقشهی مدار راهاندازی دایم کار موتور را با تابع RS تکمیل کنید.

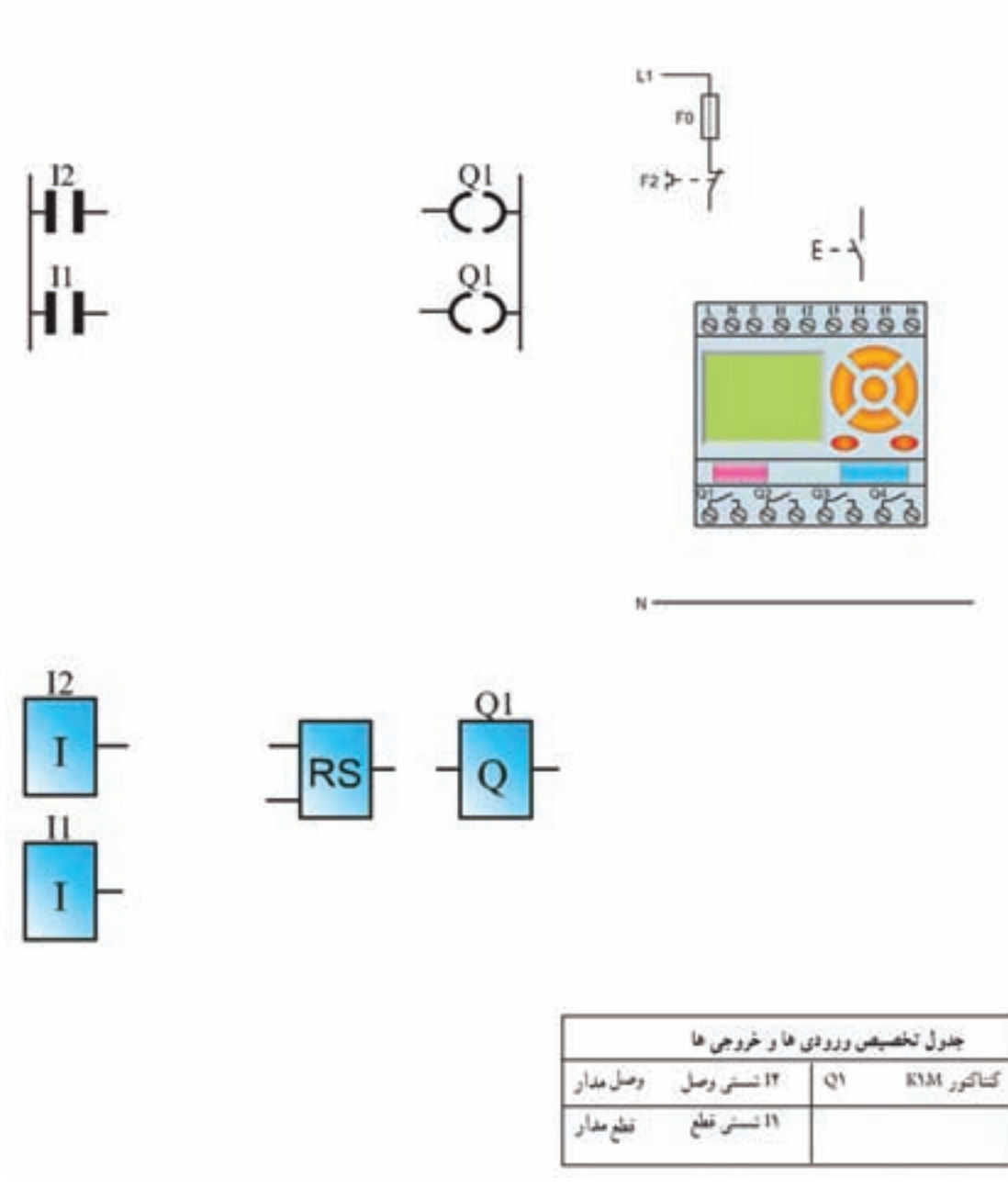

شکل5-19

-6 فرض کنید مدار راهاندازی دایم کار به وسیله رله قابل برنامهریزی را با وجود شستی STOP برای خاموش کردن و START برای روشــن کردن در سیمکشــی برنامهنویسی کنیم در زیر این کار به دو صورت انجام گرفته است.

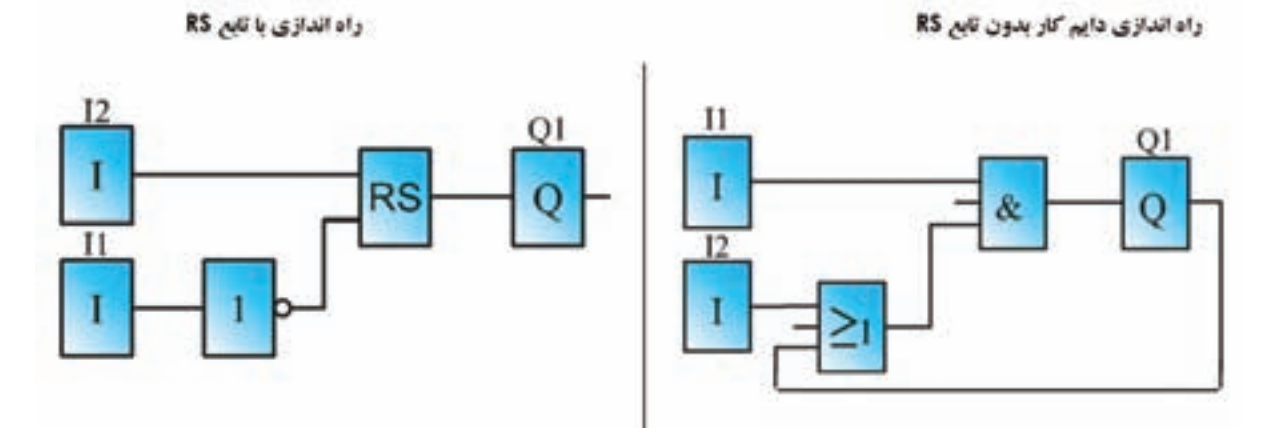

## ل<del>أ</del>شكل ٢٠-۵

 در مدار س��مت چپ به ازای شس��تی STOP در سیمکش��ی برای خاموش کردن مدار در برنامه یک ورودی کنتاکت بســته ۱۱ در نظر گرفتیم اما در مدار سمت راســت به ازای شستی STOP در سیمکشی برای خاموش کردن مدار در برنامه یک کنتاکت باز1I در نظر گرفته شده از این تفاوت در دو مدار چه نتیجهای میگیرید؟ راهنمایی: از مفهوم ورودی تحریک شده و تحریک نشده استفاده کنید.

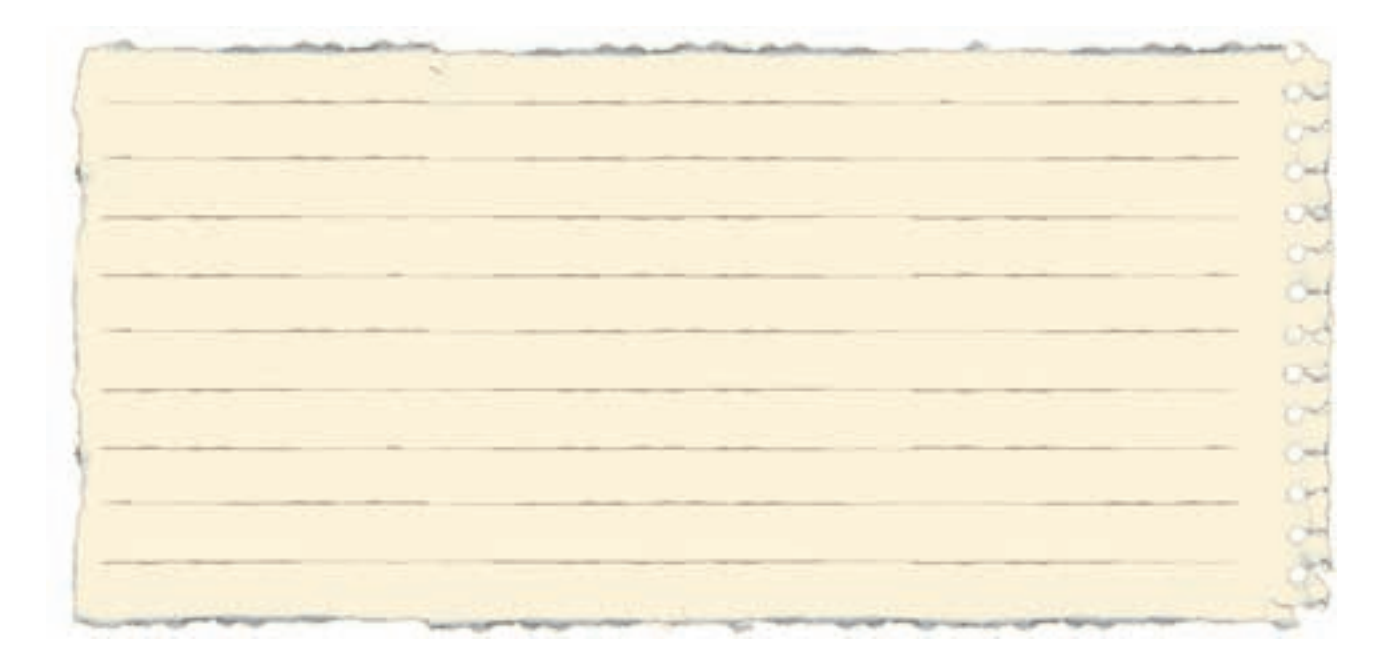

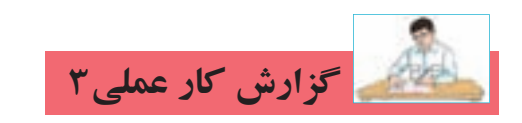

## **نام کار عملی: راه اندازی موتور سه فاز به صورت دایم کار** تاریخ انجام کار عملي: / / 13

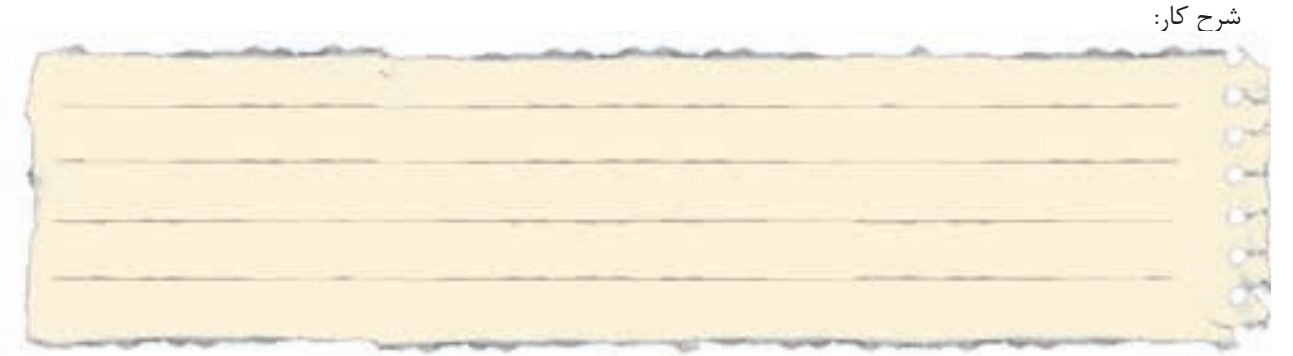

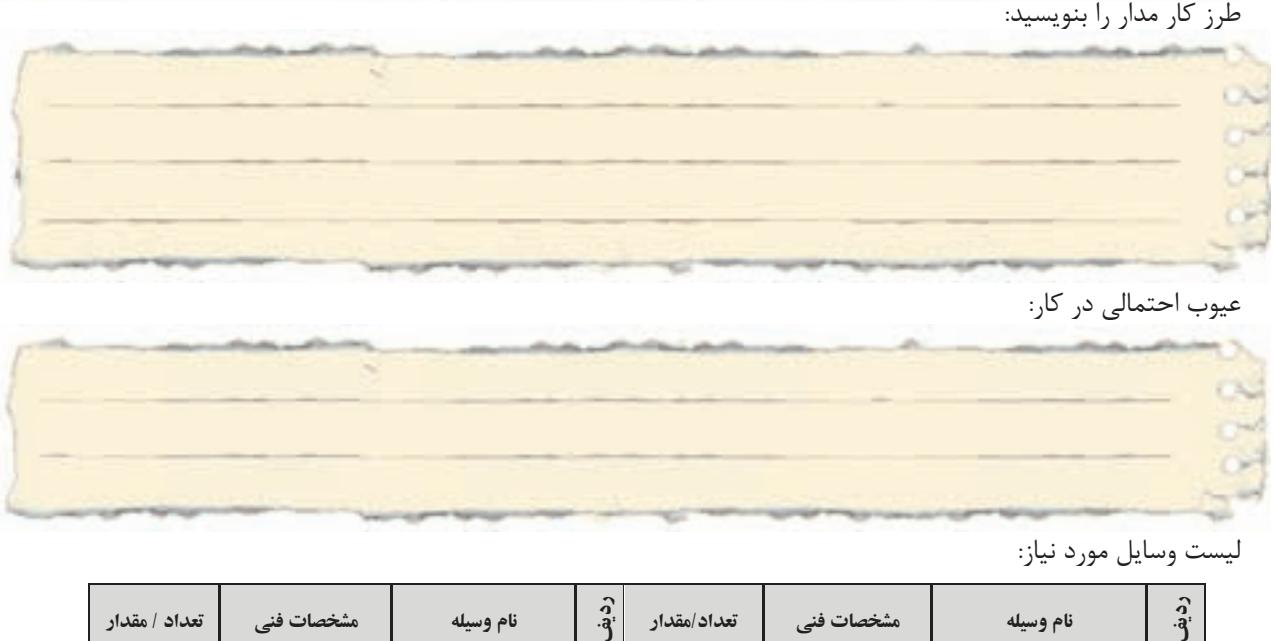

عیوب احتمالی در کار:

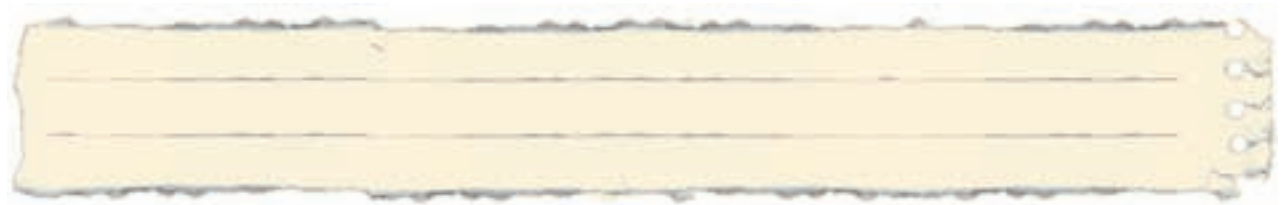

لیست وسایل مورد نیاز:

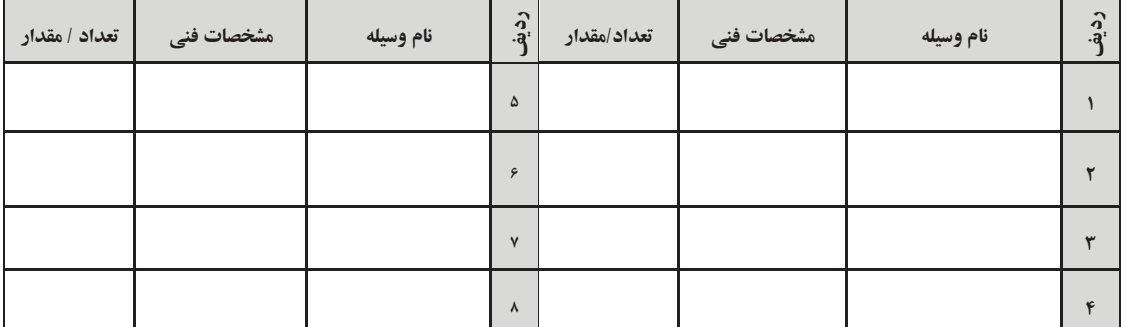

لیست ابزار مورد نیاز:

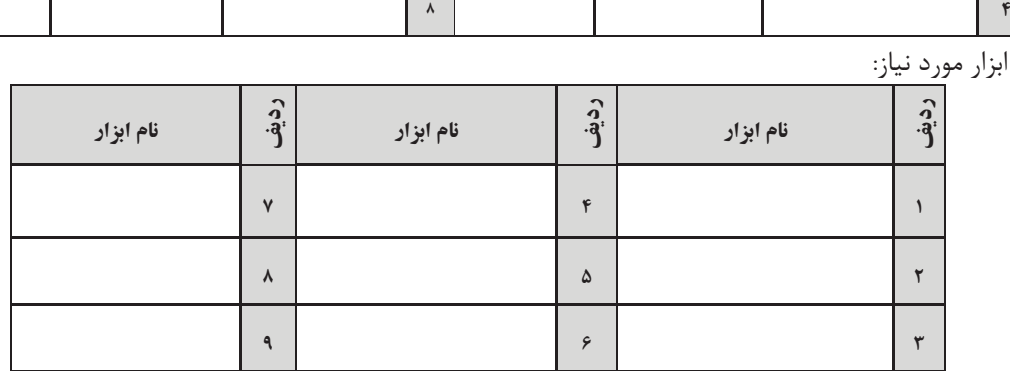

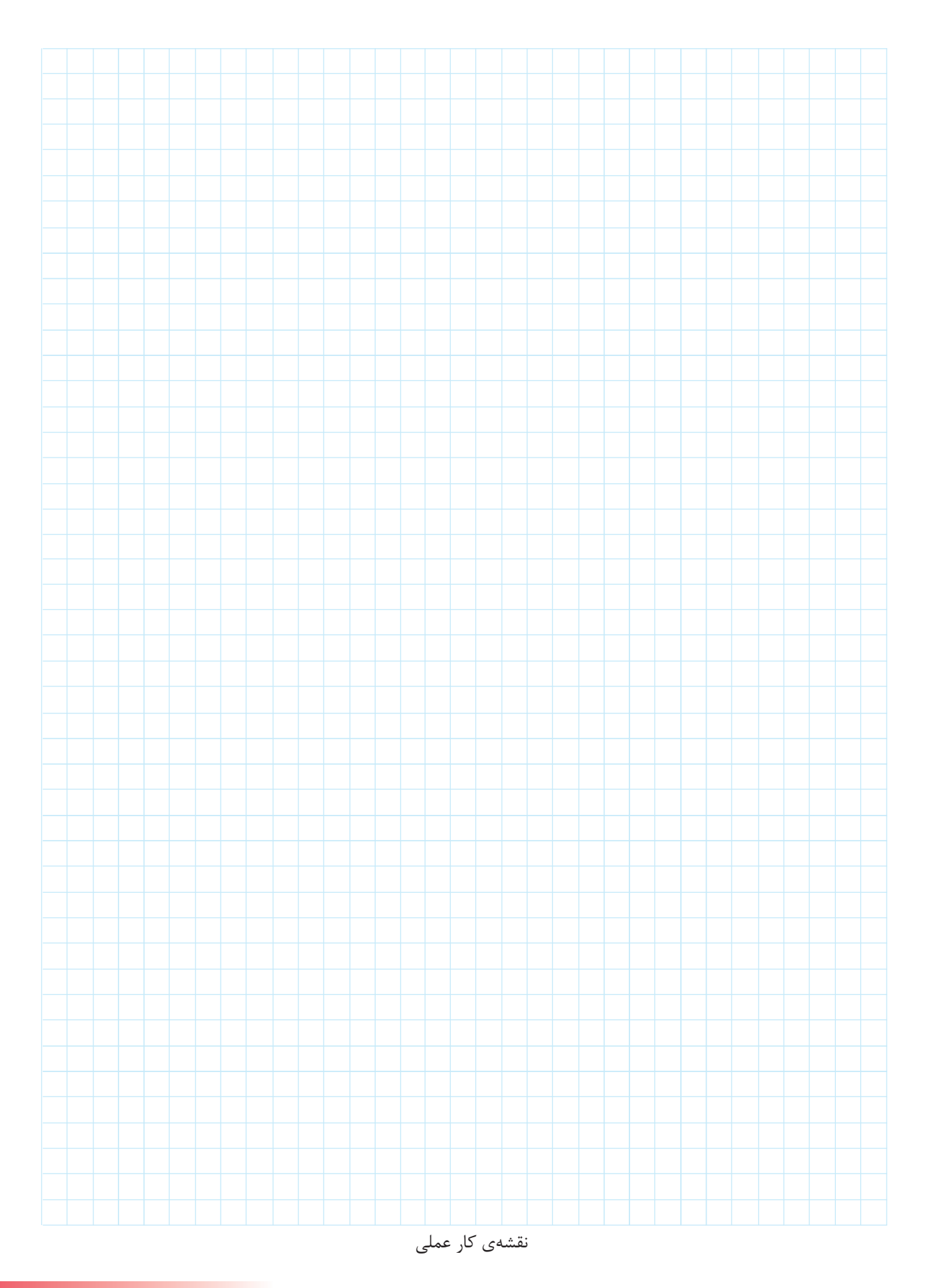

 $L1$ L1 ı Fo  $F2$   $\geq$ 95  $F2$  ) 96  $E 01$ E  $02<sub>1</sub>$ 66666666  $|13\rangle$  $\mathbf{r}$  .  $K1M$ <sup>13</sup><sub>14</sub>  $\mathbf{H}(\cdot)$ Al KIM |  $\overline{A2}$ Q,  $N -$ 

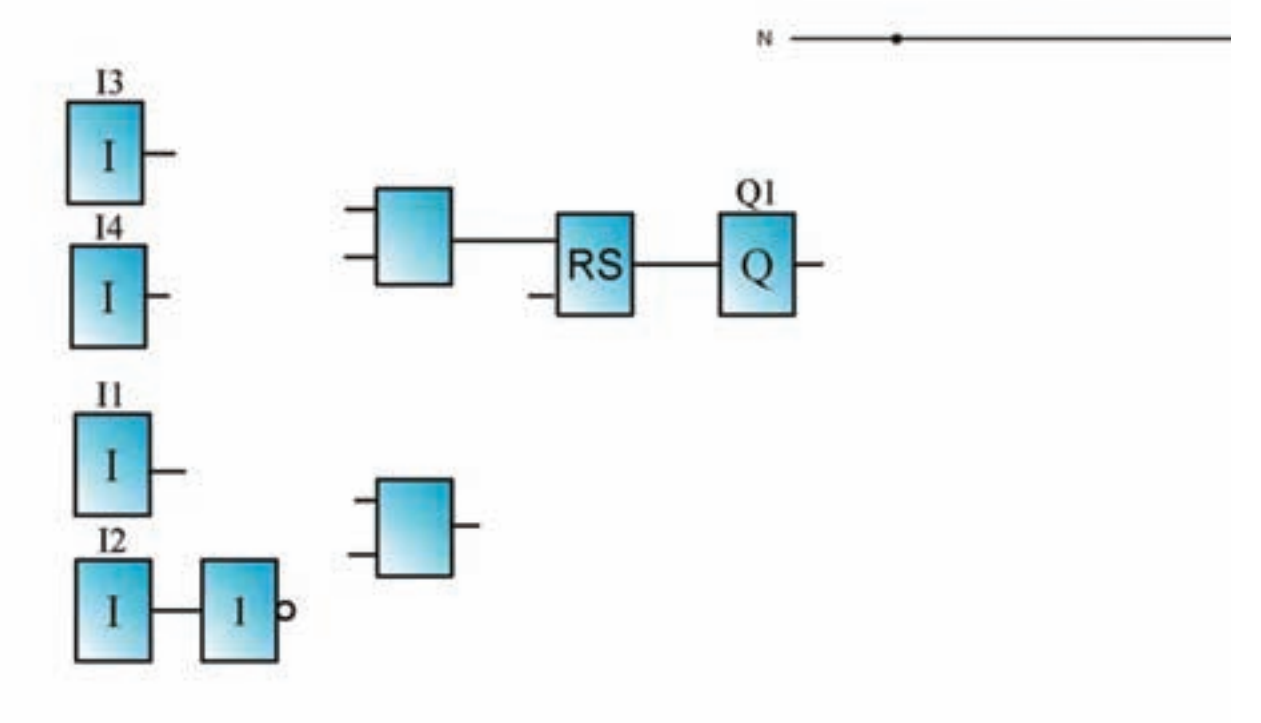

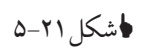

-7 نقشهی مدار راه اندازی موتور کنترل از دو محل را تکمیل کنید.

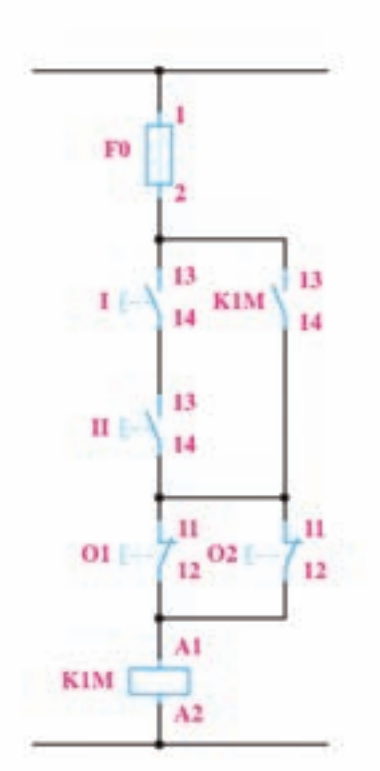

 $\mathbf{1}$ 

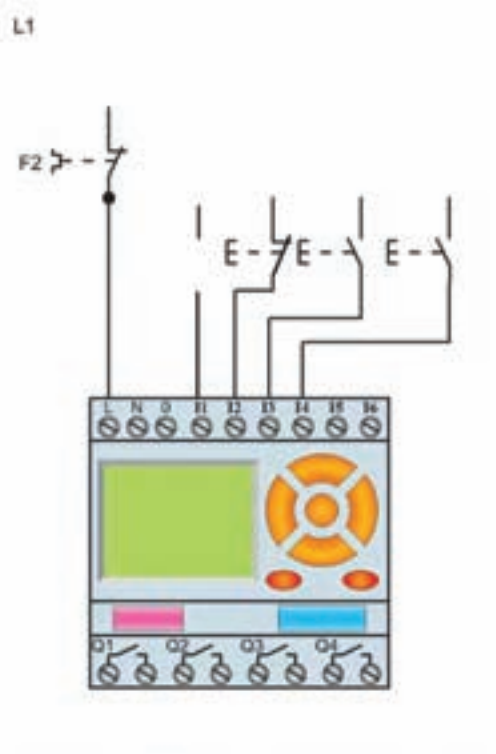

-8نقشهی مدار دستگاه پرس را تکمیل کنید.

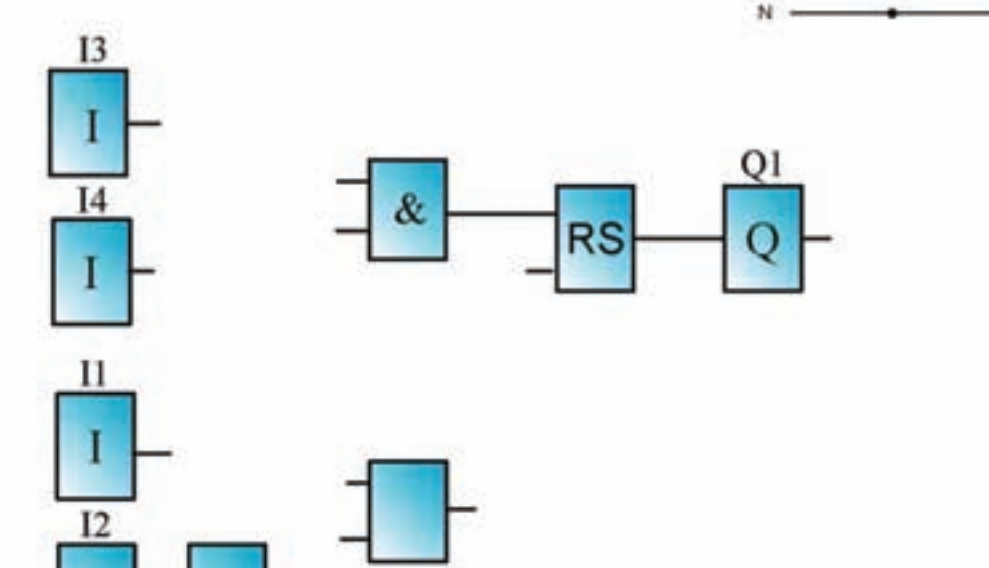

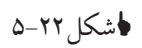

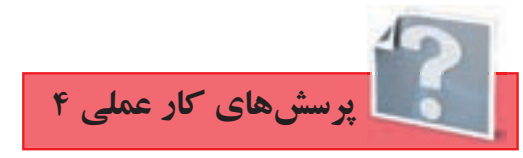

1- اگر برنامهی شــکل ٢٣-۵ را به عنوان برنامهی یکی پس از دیگری به جای برنامهای که در کتاب درســی رسم شده بپذیریم، چه تفاوتی از نظر کارکرد با هم خواهند داشت؟

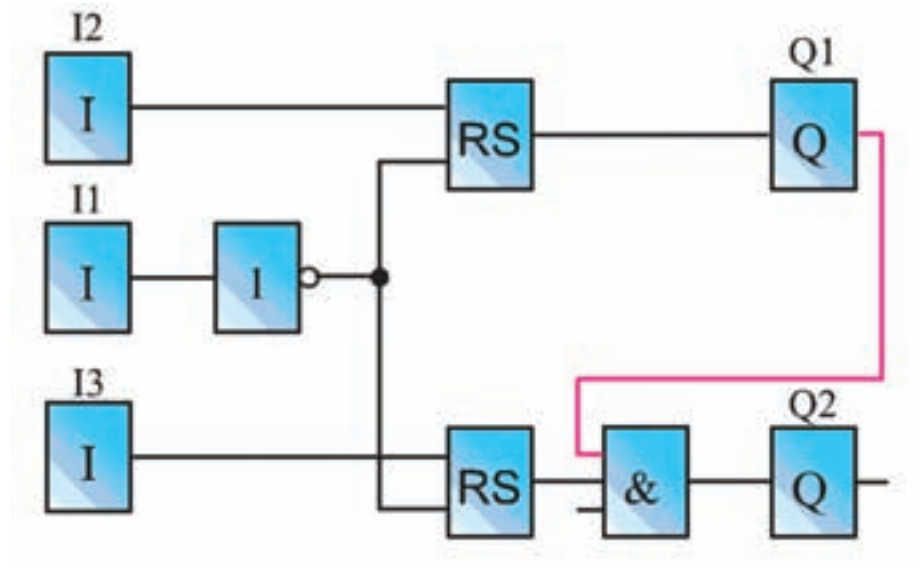

هشکل ۲۳−۵

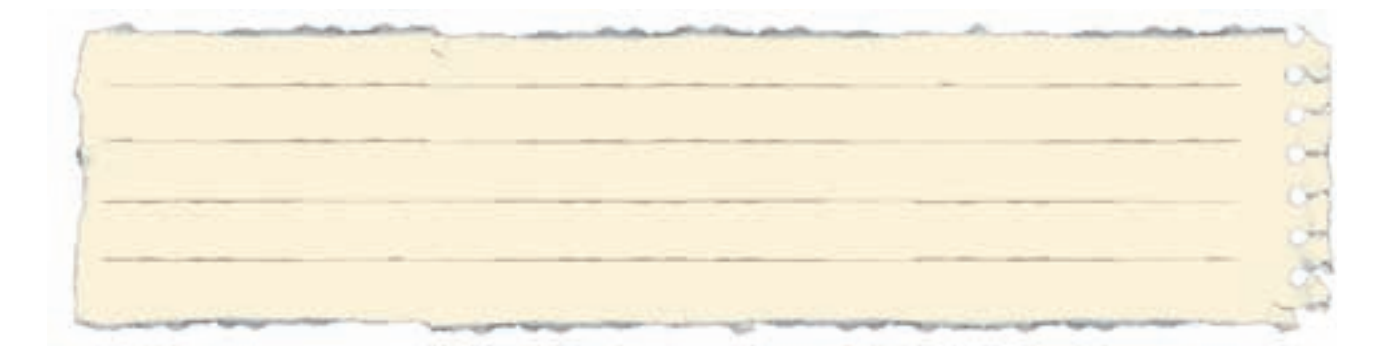

آیا می توان گفت برنامه باال برای راه اندازی دو موتور به صورت یکی پس از دیگری عملکردی مشابه مدار شکل 4-22 در کار عملی 3 فصل قبل دارد؟

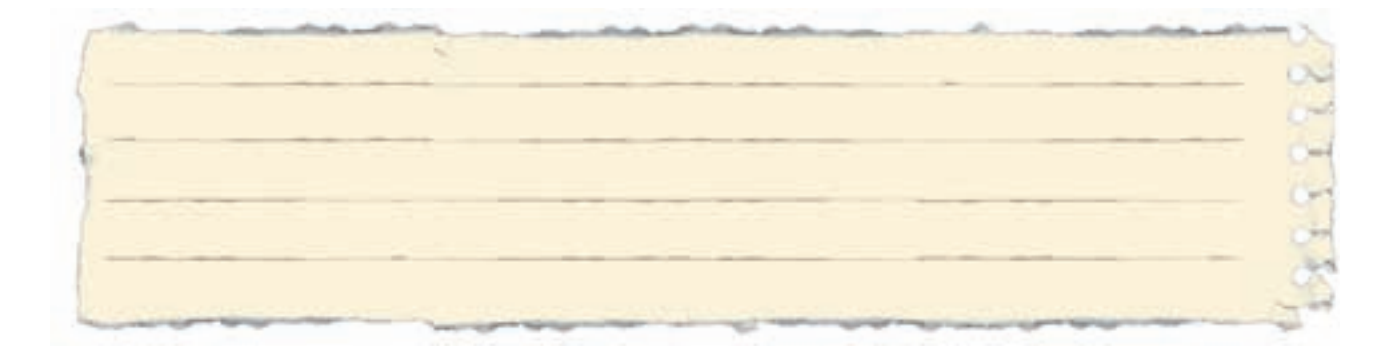

-2 برنامه و مدار سیمکشی راهاندازی دایم با کنتاکت بسته بی متال در ورودی سیمکشی را تکمیل کنید.

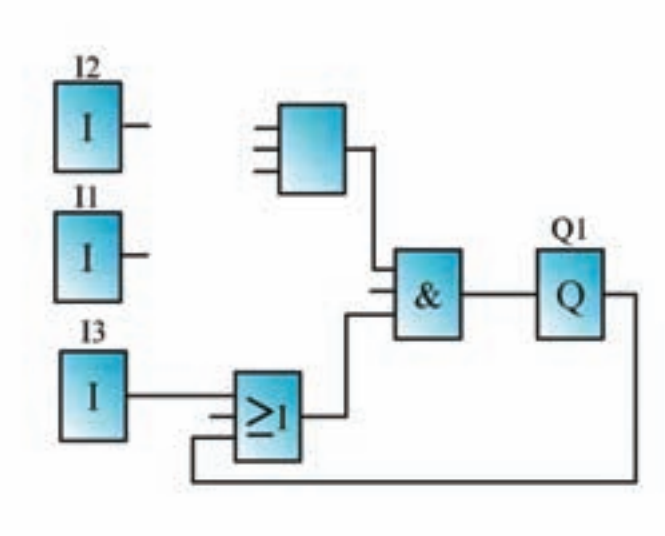

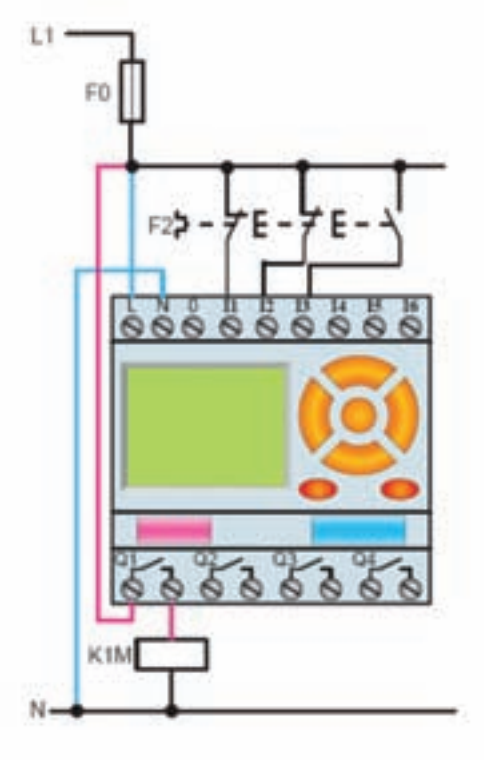

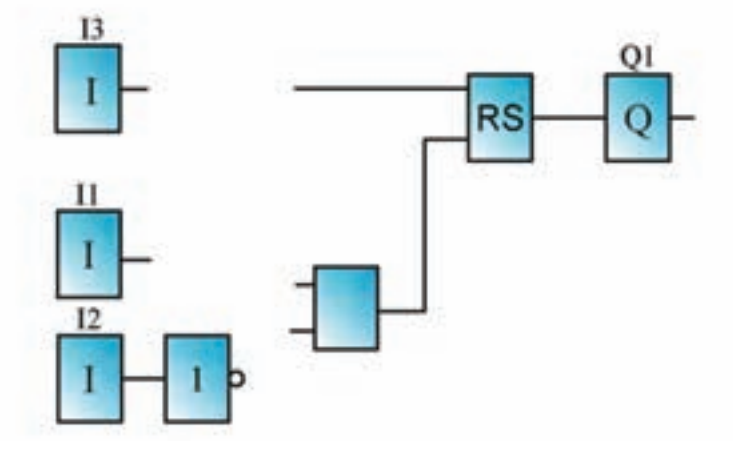

**ط**شکل۲۴-۵

-3 نقشهی مدار راهاندازی یکی پس از دیگری را تکمیل نمایید.

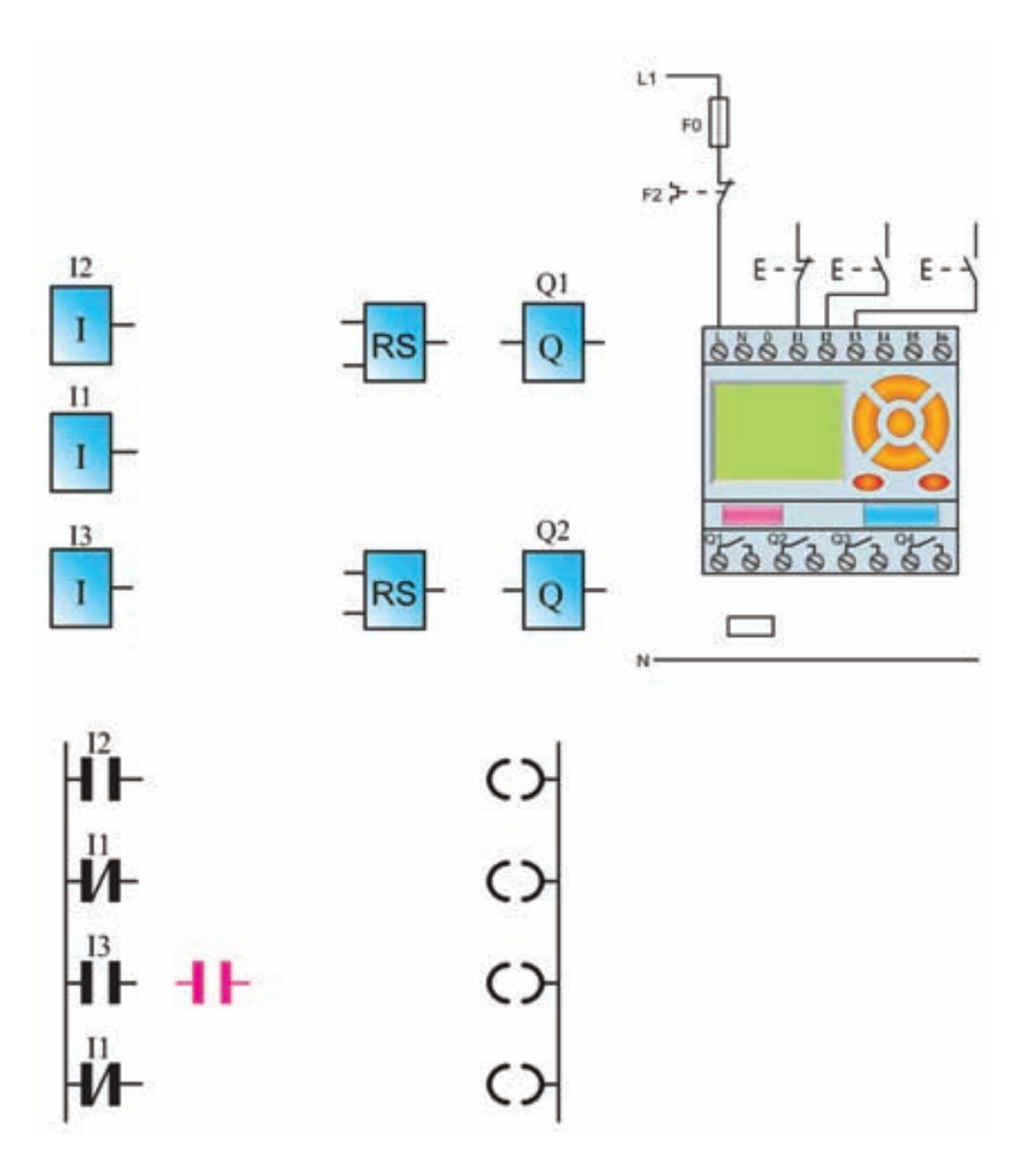

**ا**شکل۵--۵

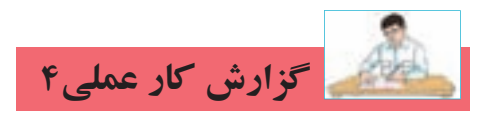

**نام کار عملی: راه اندازی موتور سه فاز به صورت یکی پس از دیگری** تاریخ انجام کار عملي: / / 13

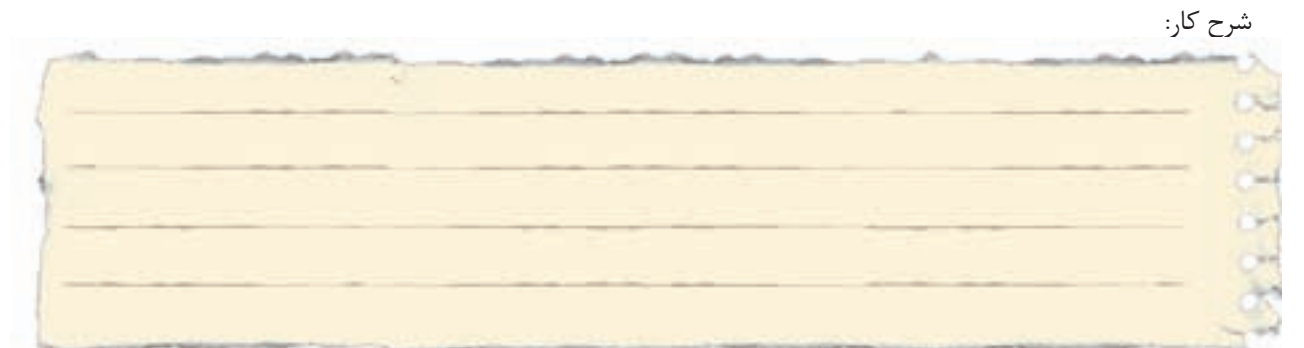

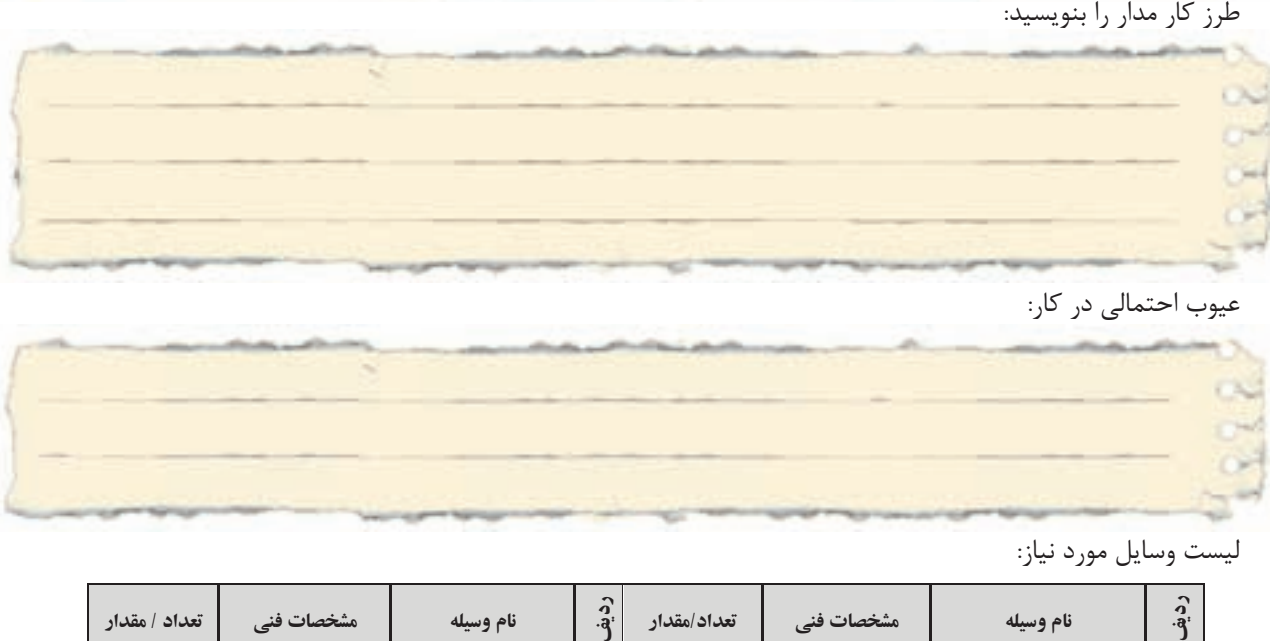

عیوب احتمالی در کار:

لیست وسایل مورد نیاز:

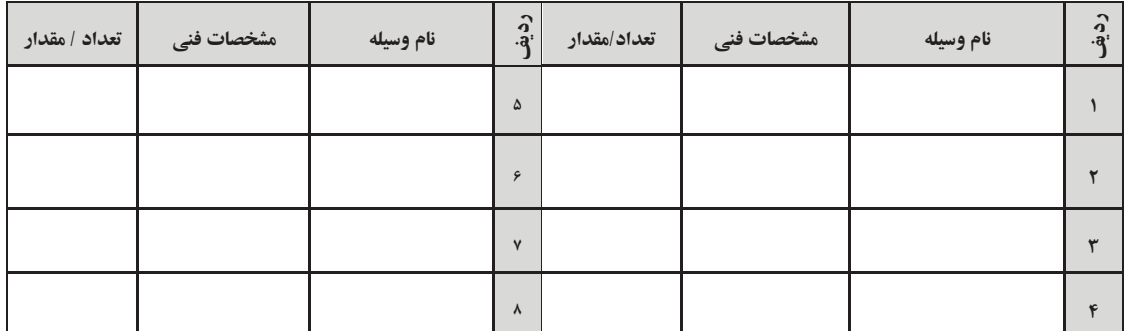

لیست ابزار مورد نیاز:

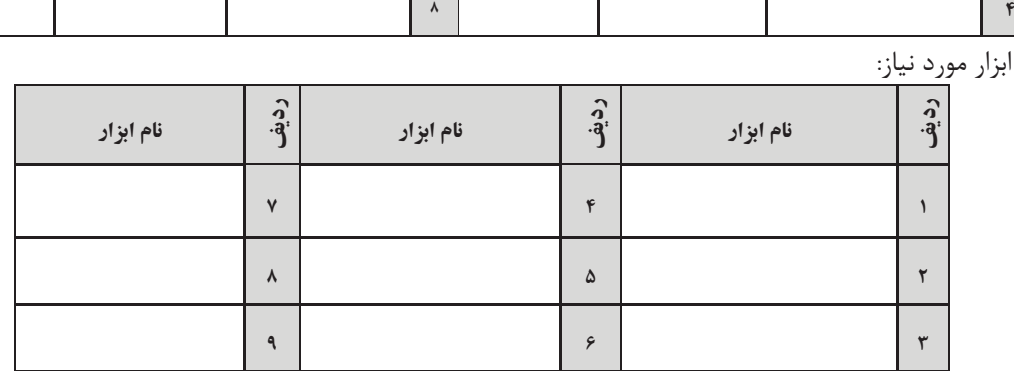

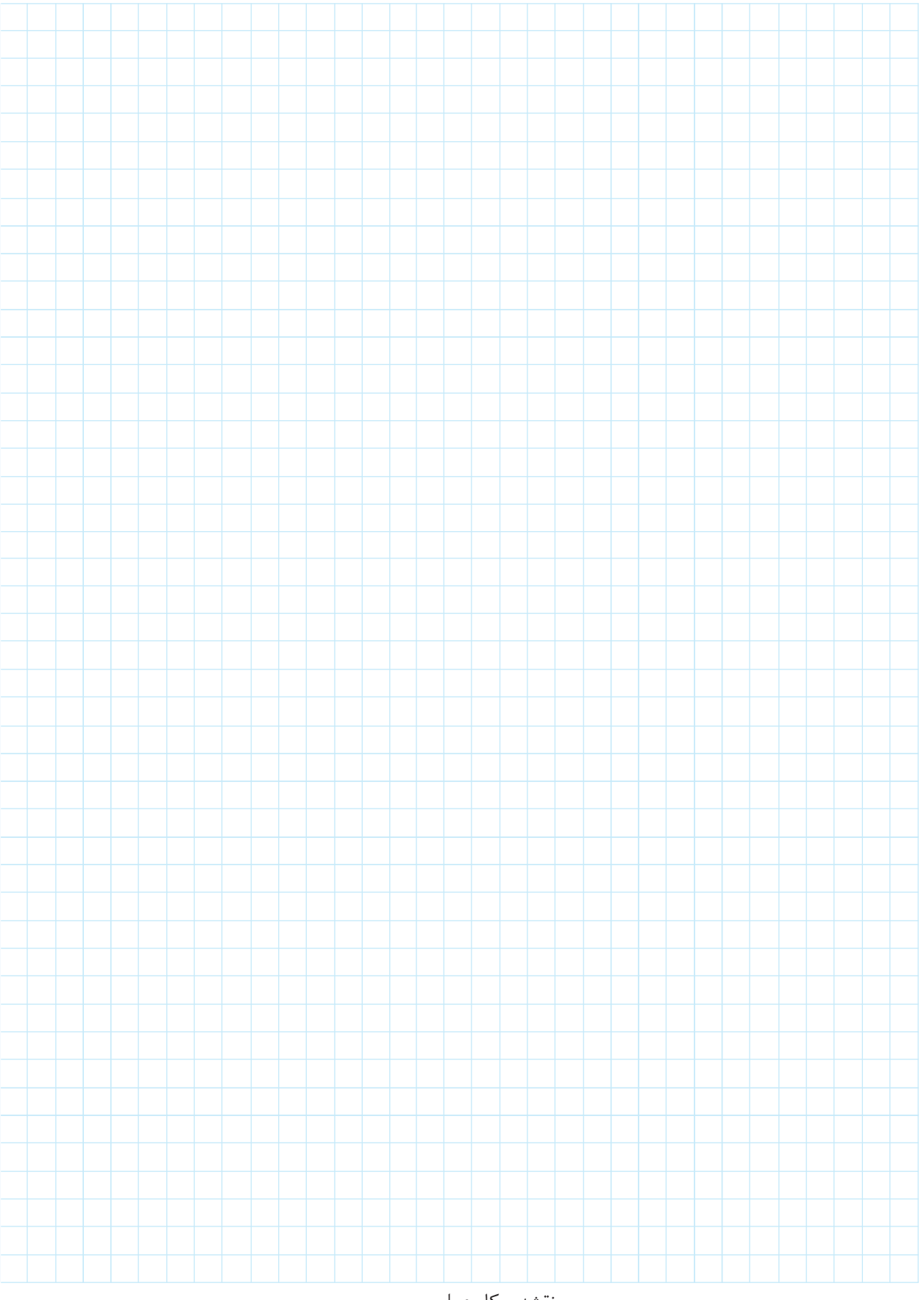

نقشهي كار عملي

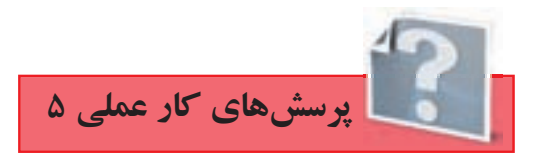

-1 نقشه ی مدار راه اندازی چپگرد- راستگرد با حفاظت کامل را تکمیل نمایید.  $t +$ 

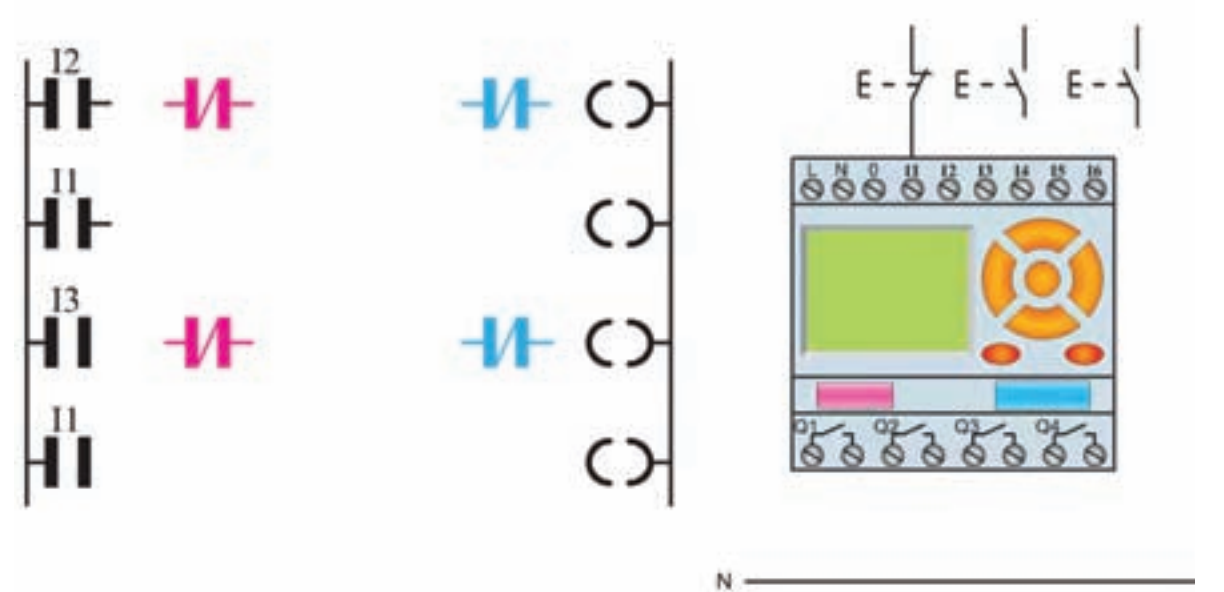

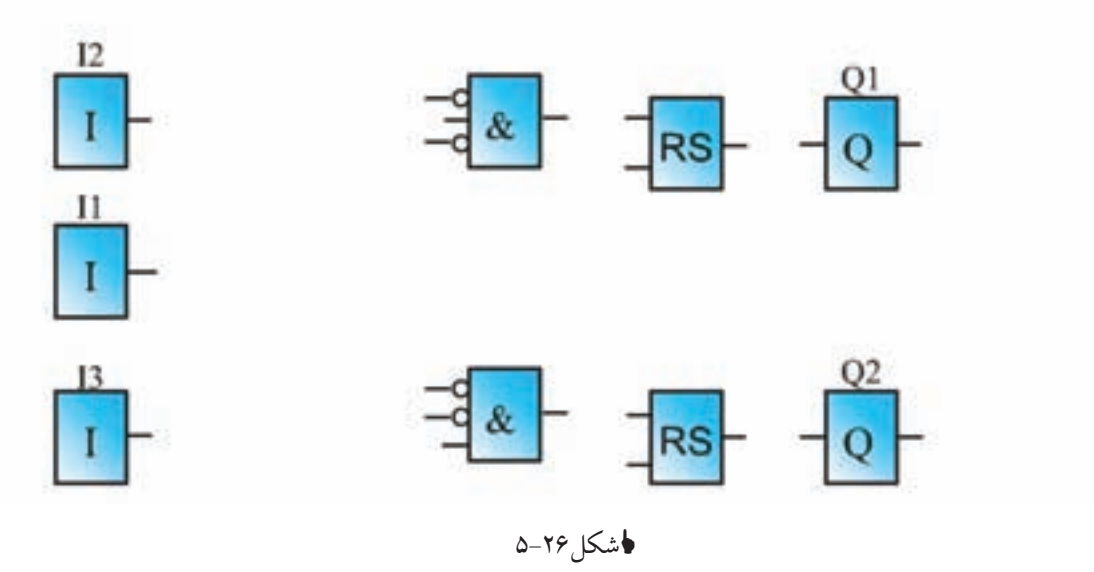

-2 نقشهی مدار راهاندازی چپگرد- راستگرد سریع را تکمیل نمایید.

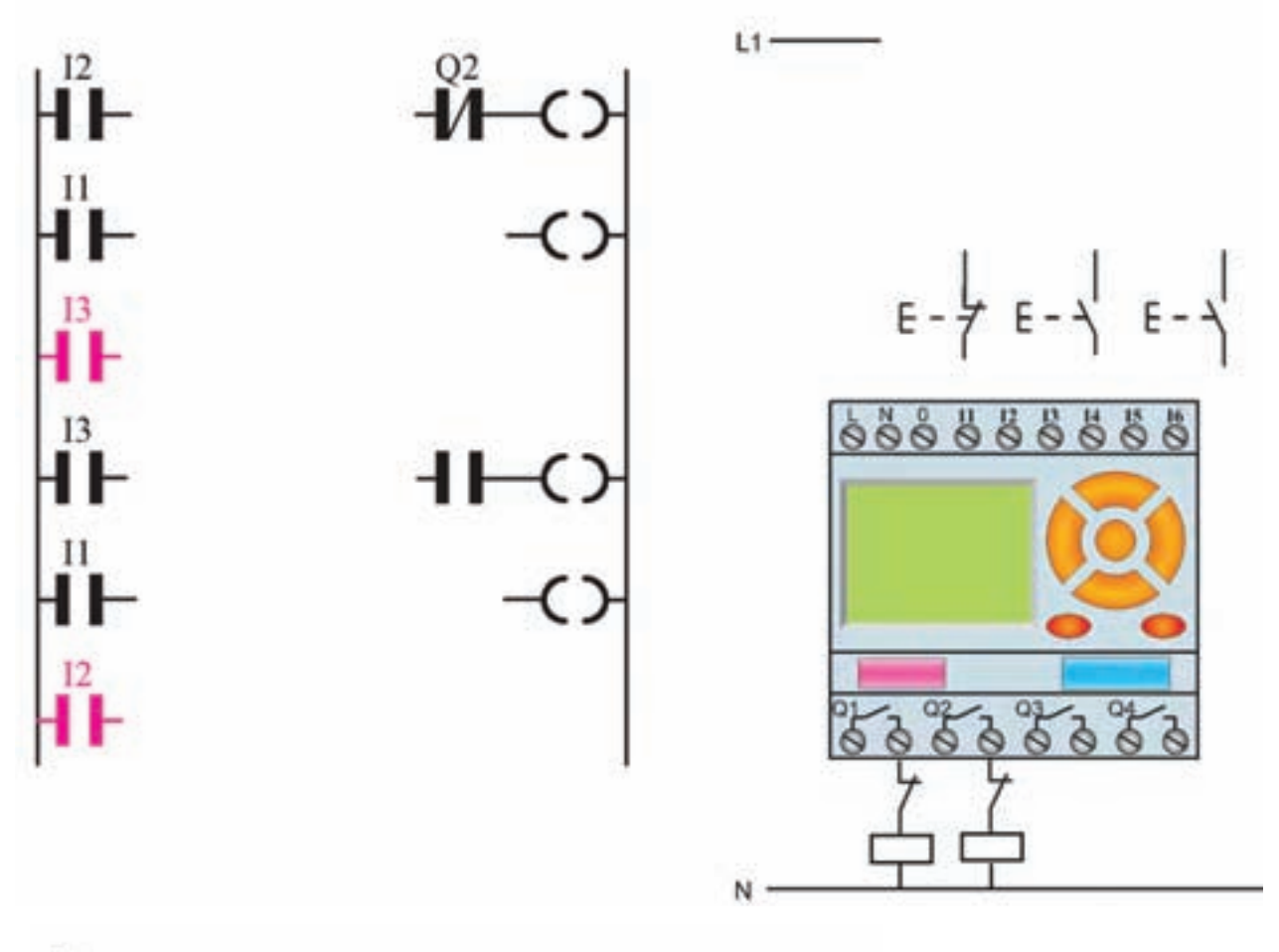

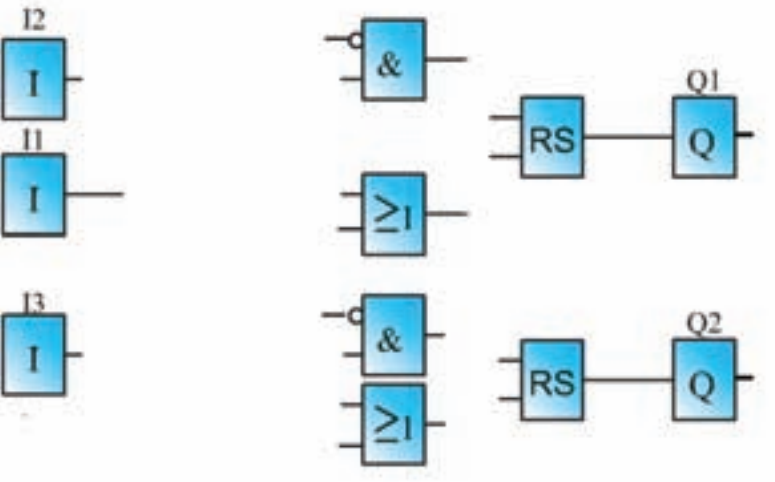

هشکل۲۷-۵

-3 نقشهی مدار راهاندازی چپگرد- راستگرد سریع دستی و با میکروسویچ را تکمیل نمایید.

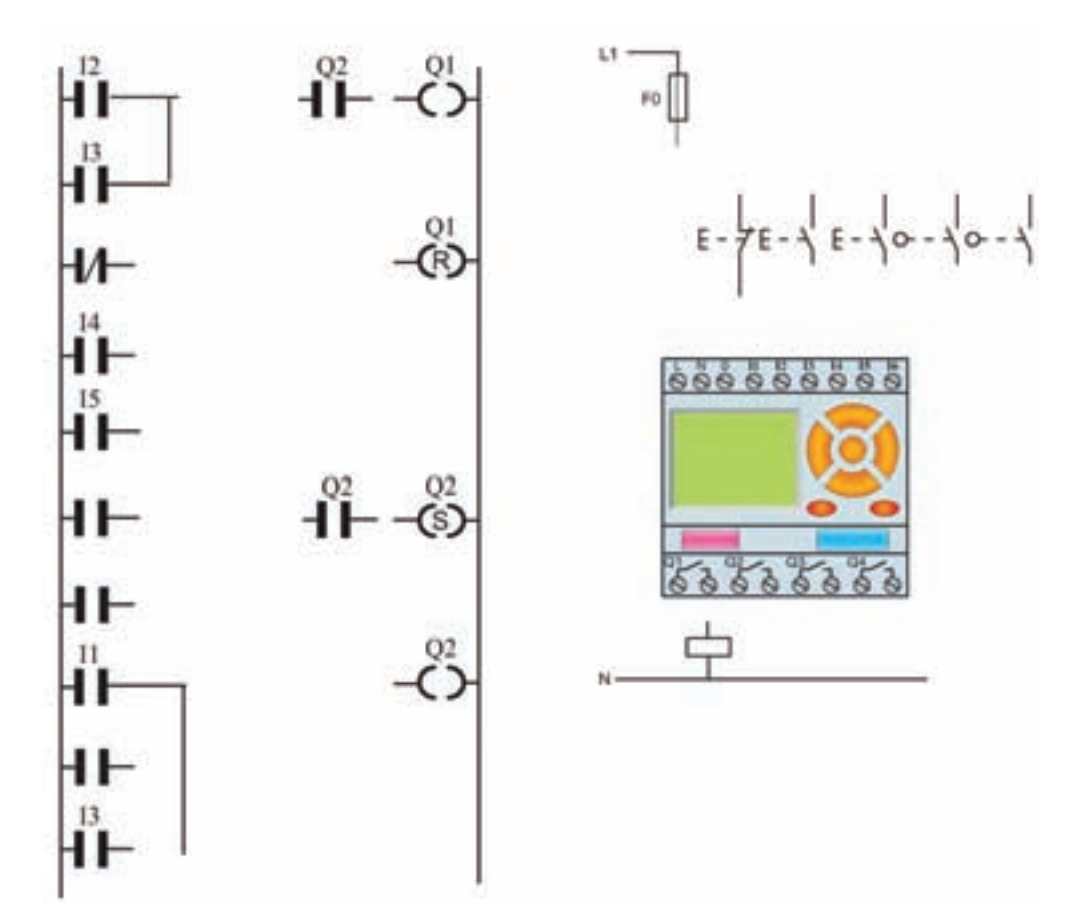

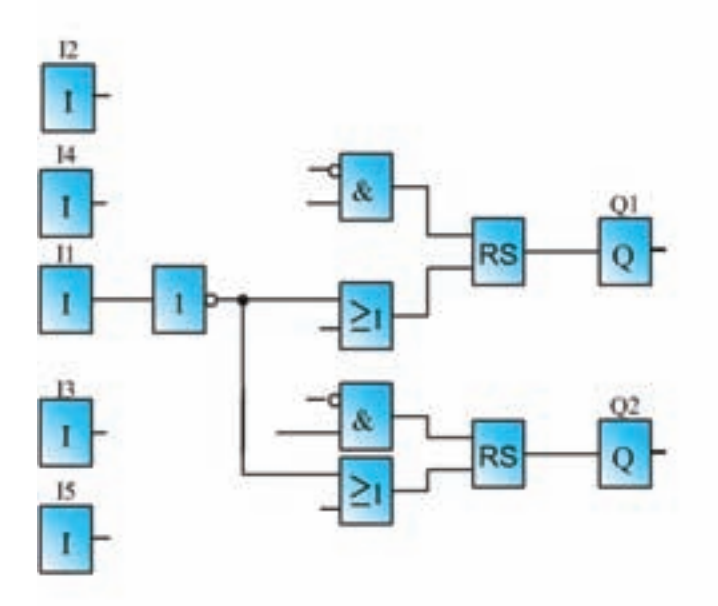

**ا**شکل۲۸-۵

-4 نقشهی مدار چپگرد-راستگرد سریع را تکمیل نمایید. برنامهی نردبانی)در برنامه از کنتاکت باز یک خروجی در مسیر reset خروجی دیگر استفاده کنید).

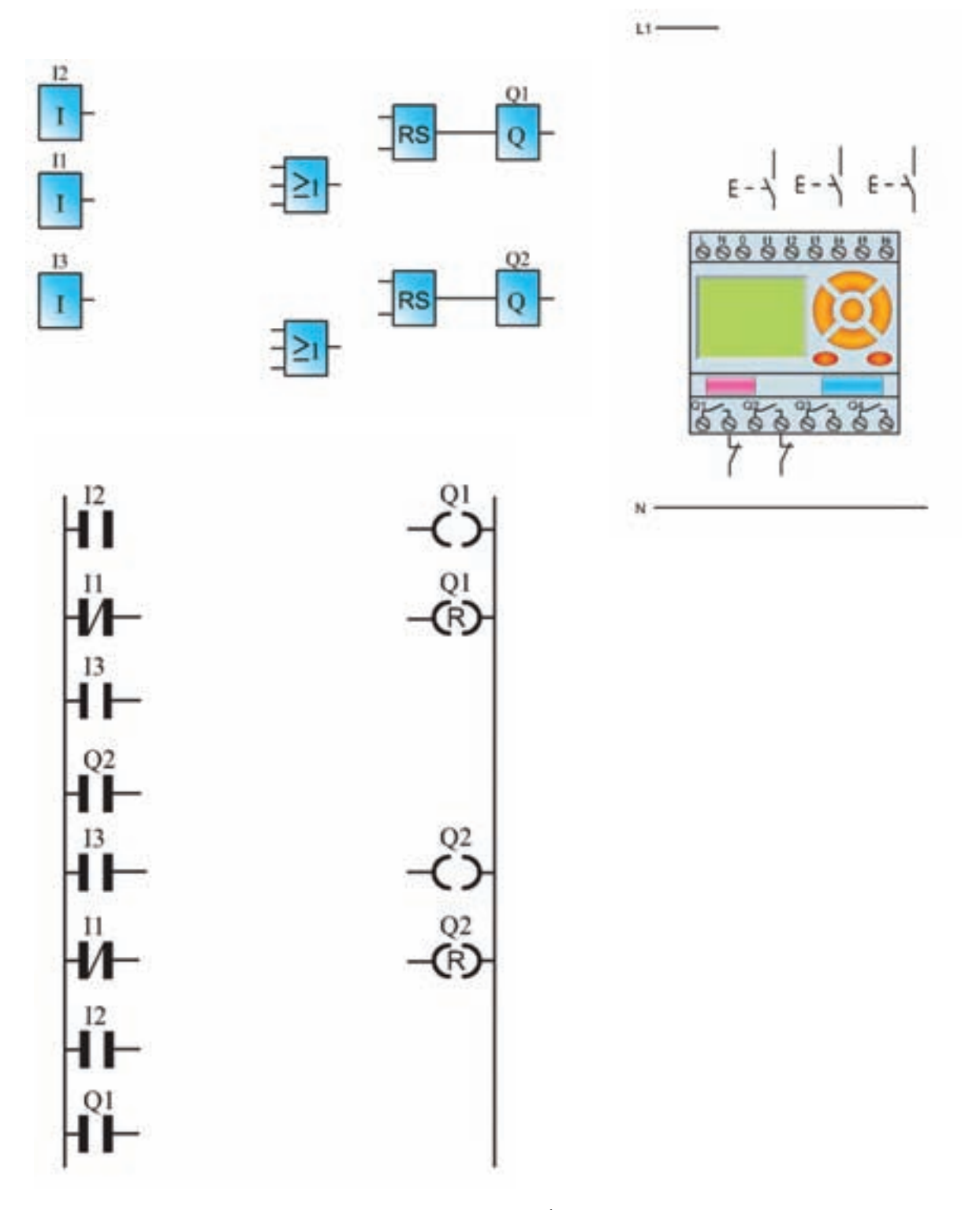

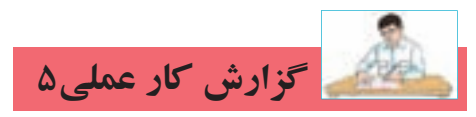

 **نام کار عملی: راه اندازی موتور س�ه فاز بهصورت چپگرد-راس�تگرد** تاریخ انجام کار عملي: / / 13 شرح کار:

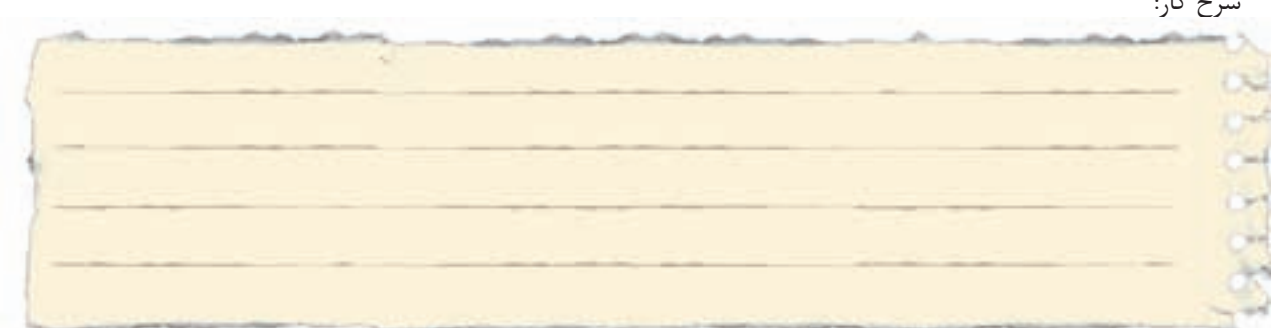

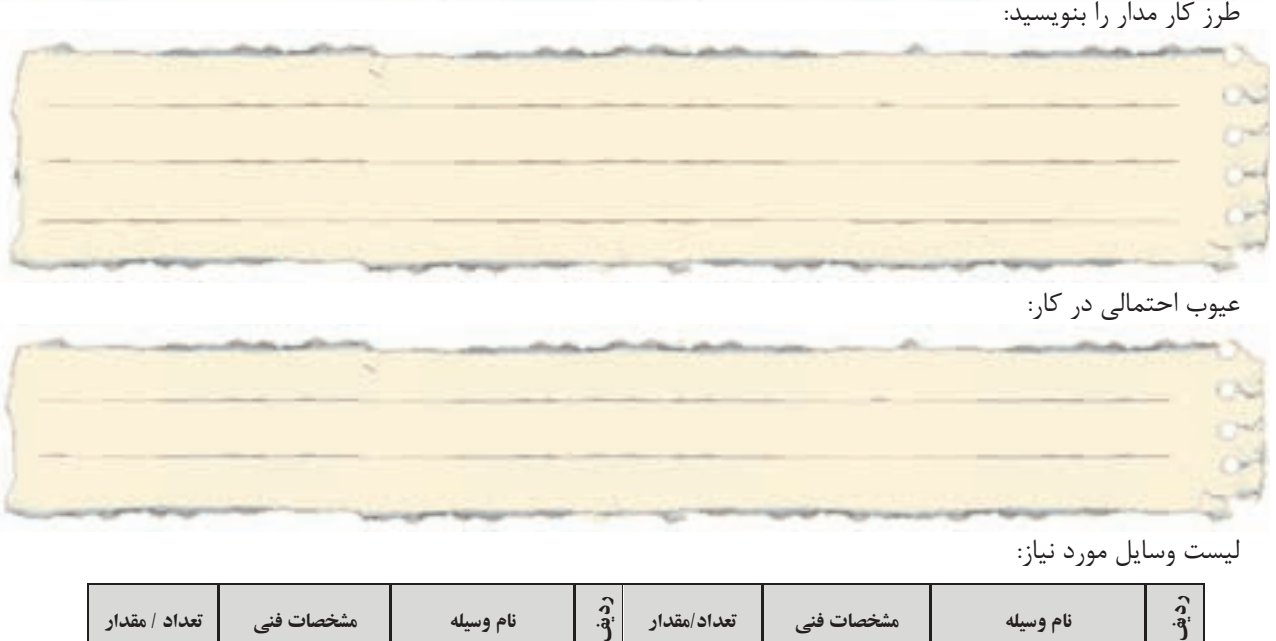

عیوب احتمالی در کار:

لیست وسایل مورد نیاز:

| تعداد / مقدار | هشخصات فنی | نام وسيله | $\hat{a}$    | تعداد/مقدار | هشخصات فنی | نام وسيله | $\mathbf{a}$ |
|---------------|------------|-----------|--------------|-------------|------------|-----------|--------------|
|               |            |           | ۵            |             |            |           |              |
|               |            |           | ۶            |             |            |           |              |
|               |            |           | $\mathsf{v}$ |             |            |           | $\mathbf{v}$ |
|               |            |           | ۸            |             |            |           | $\mathbf{r}$ |

لیست ابزار مورد نیاز:

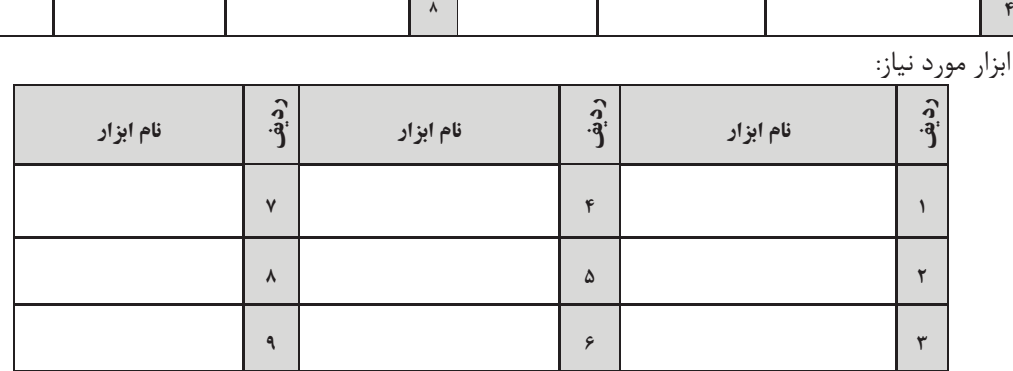

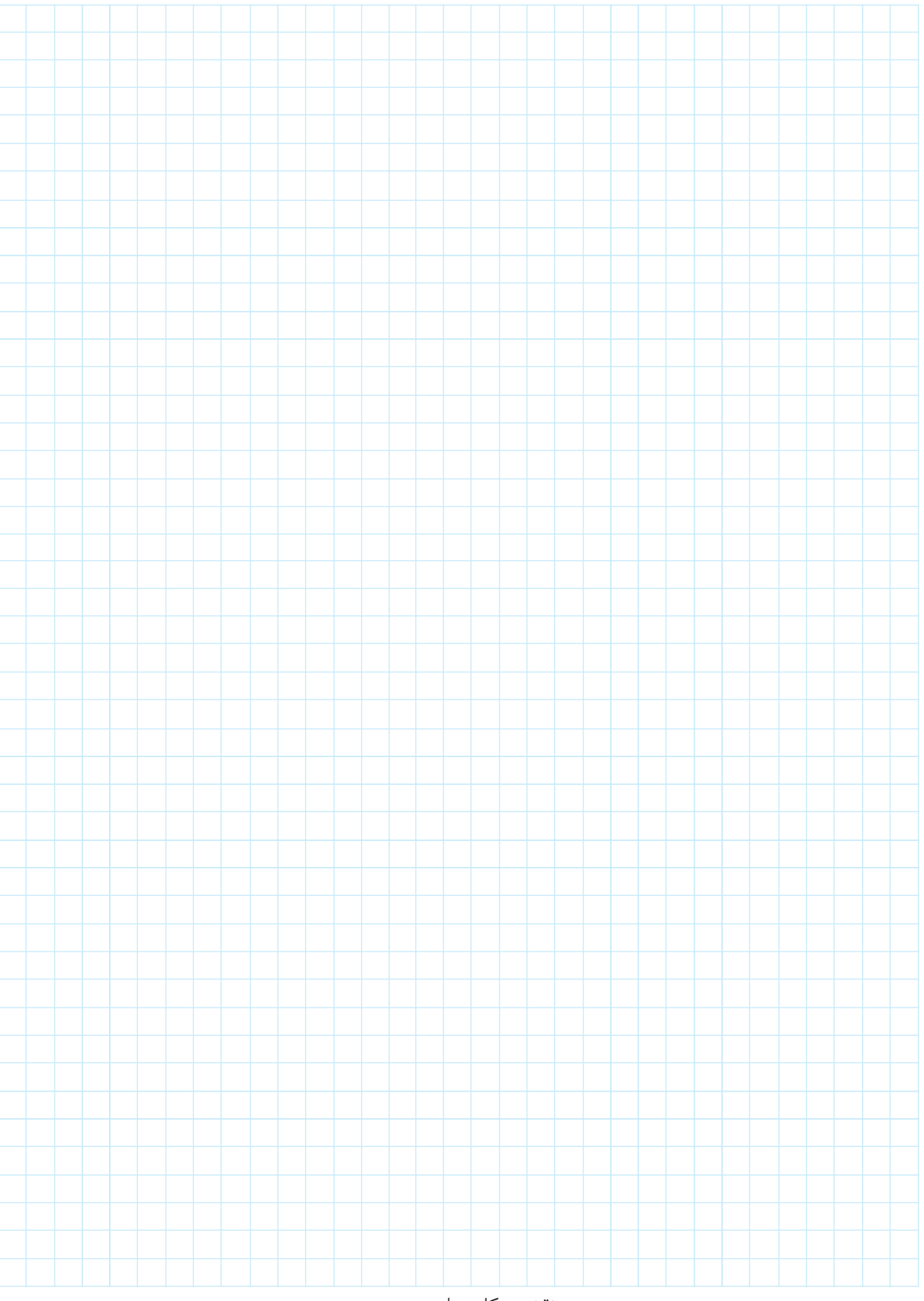

نقشهي كار عملي

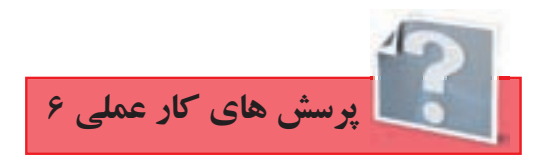

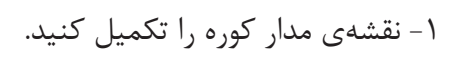

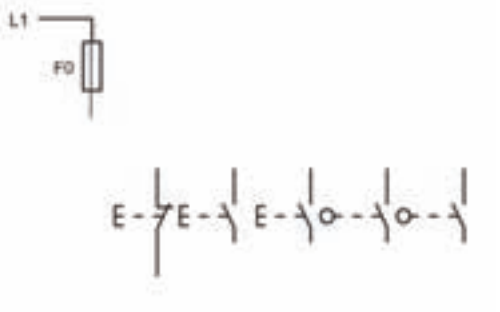

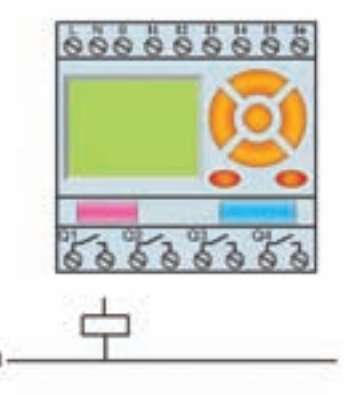

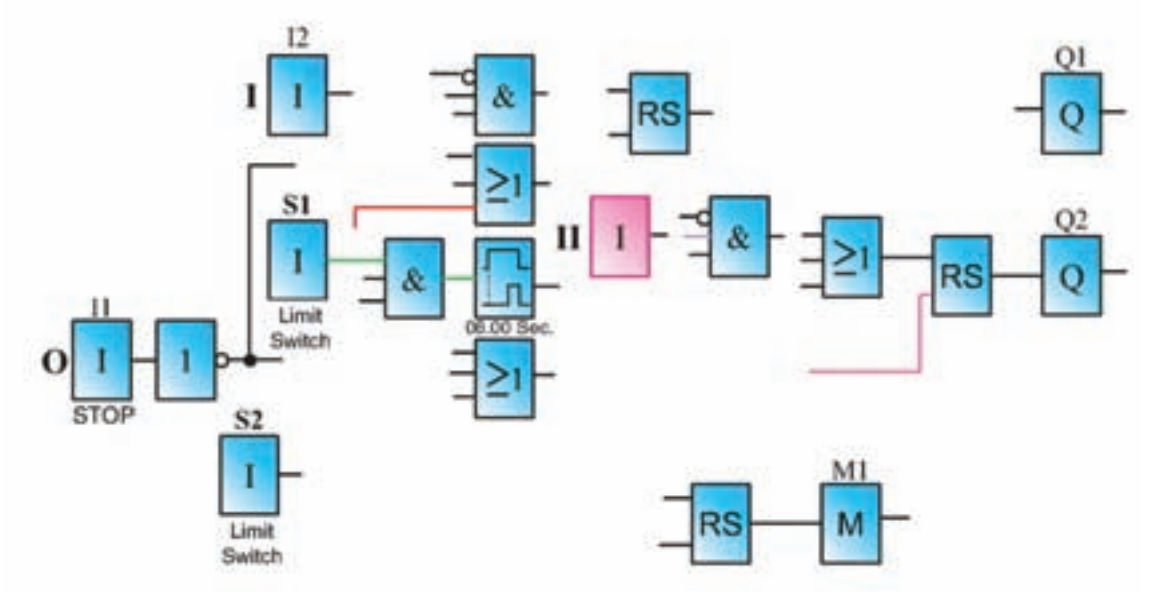

لهشکل ۳۰−۵

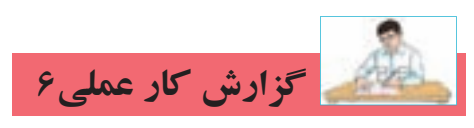

**نام کار عملی: راه اندازی موتور سه فاز به صورت توقف زمانی در یک کوره تا**ریخ انجام کار عملي: / / 13 شرح کار:

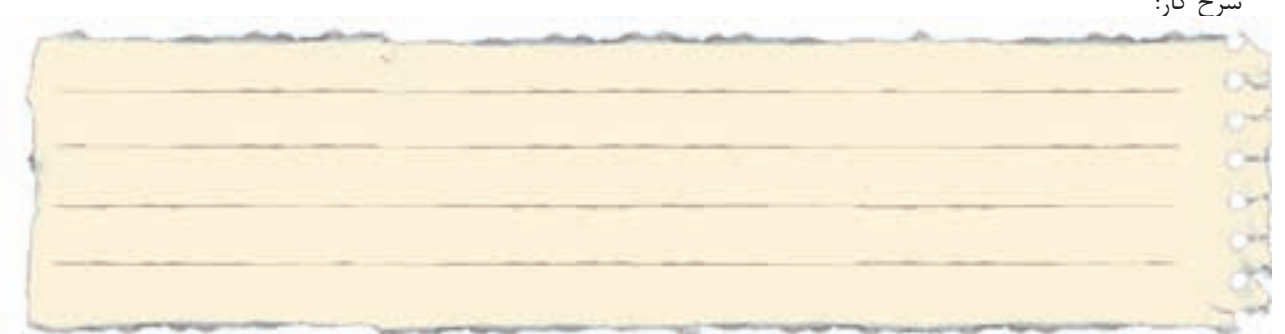

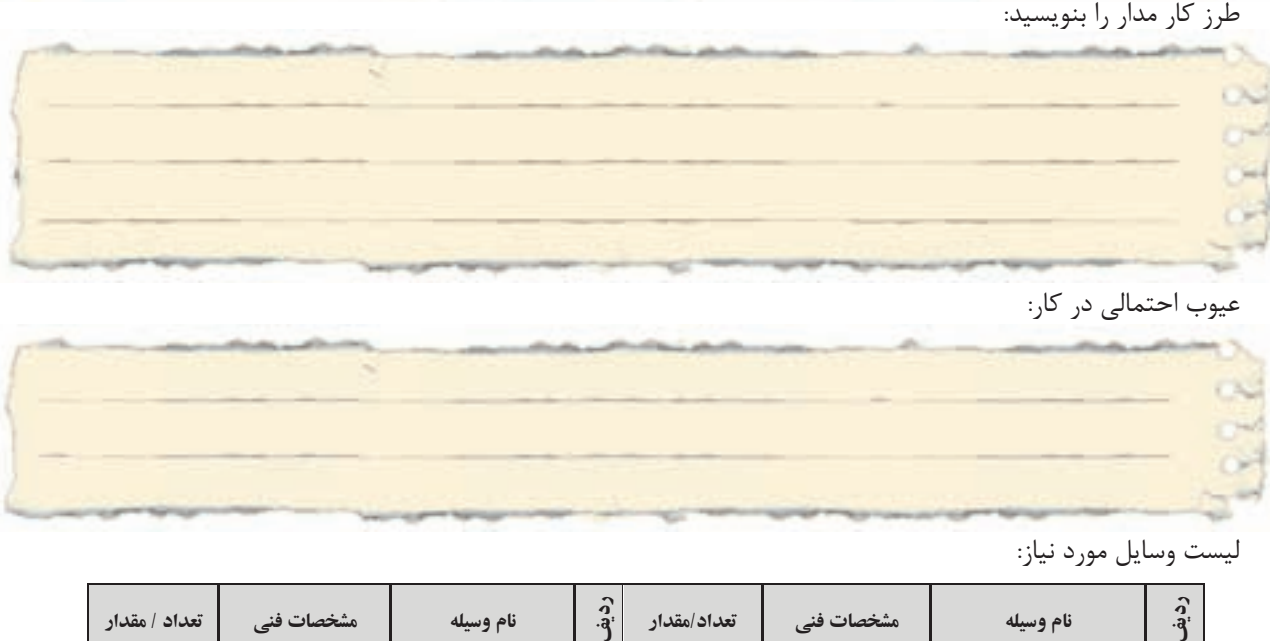

عیوب احتمالی در کار:

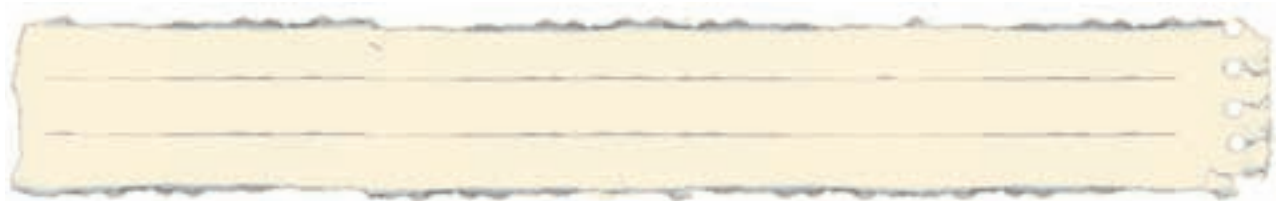

لیست وسایل مورد نیاز:

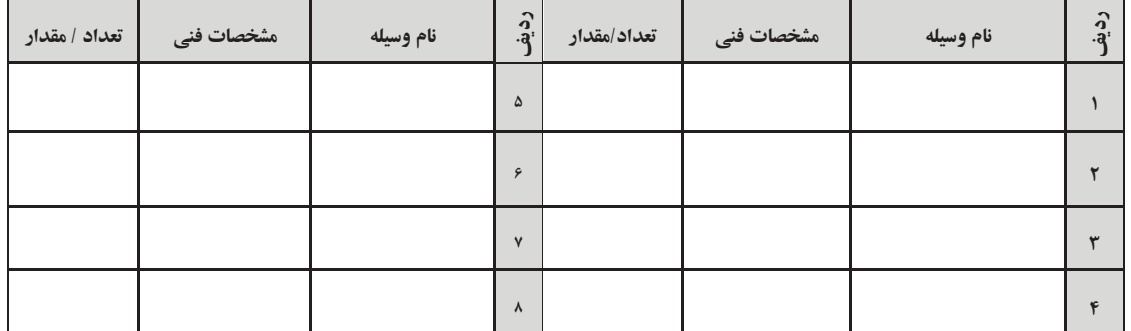

لیست ابزار مورد نیاز:

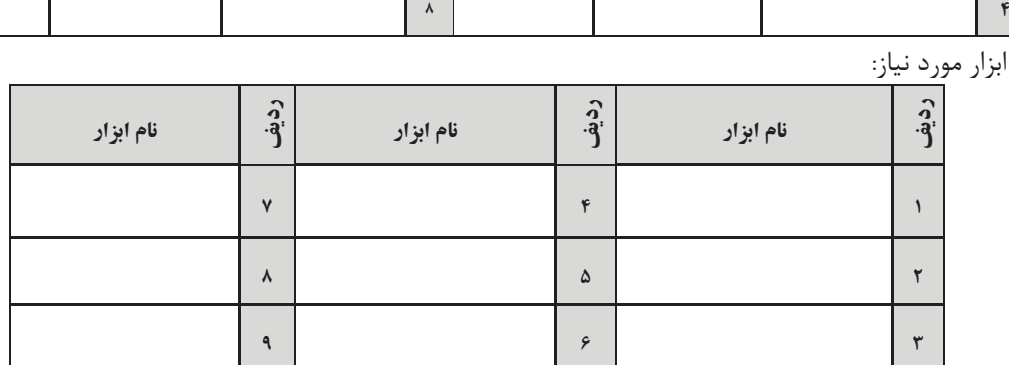

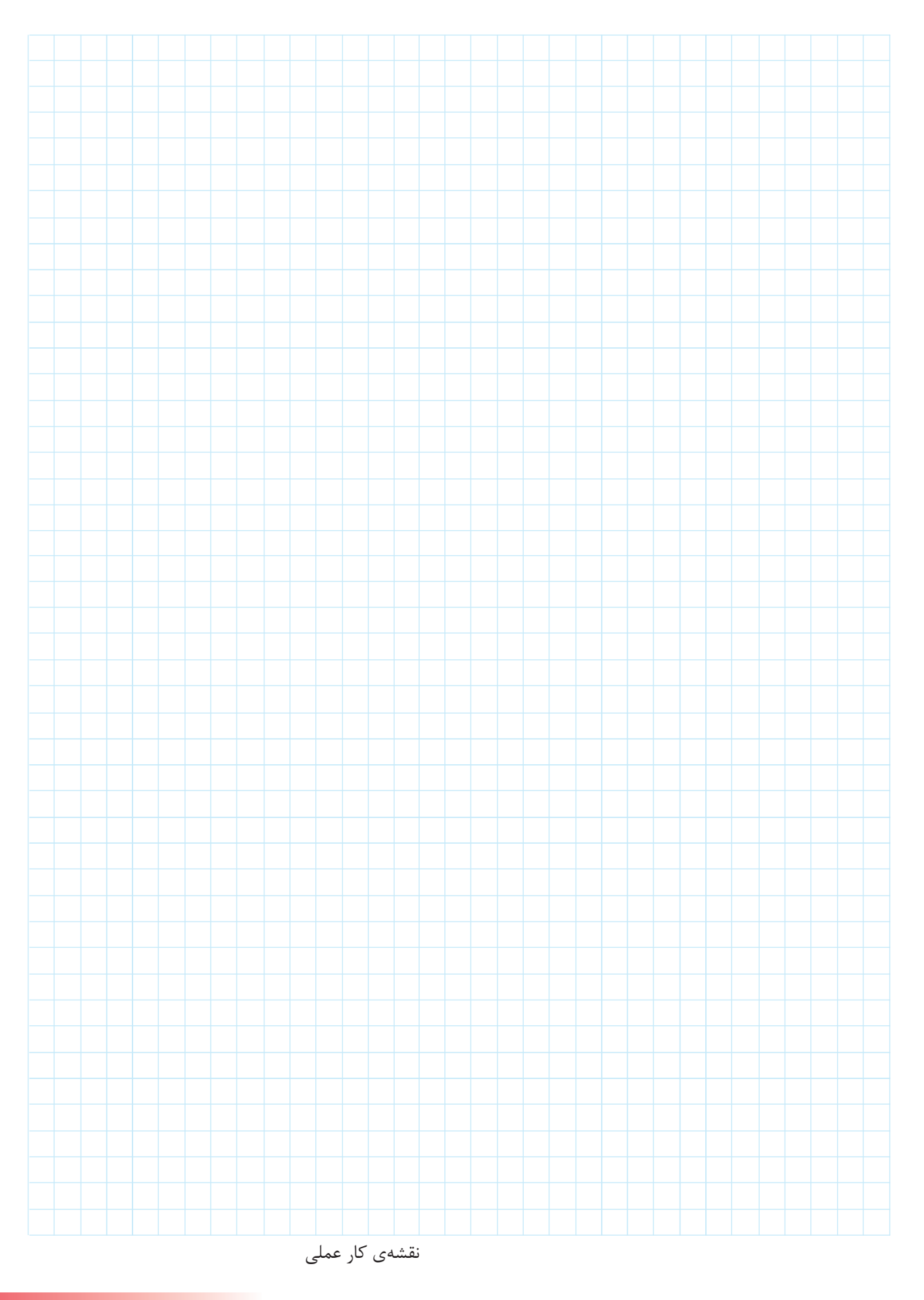

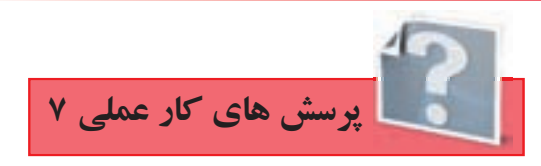

-1 نقشه ی مدار راه اندازی موتور به صورت ستاره – مثلث دستی را تکمیل نمایید.

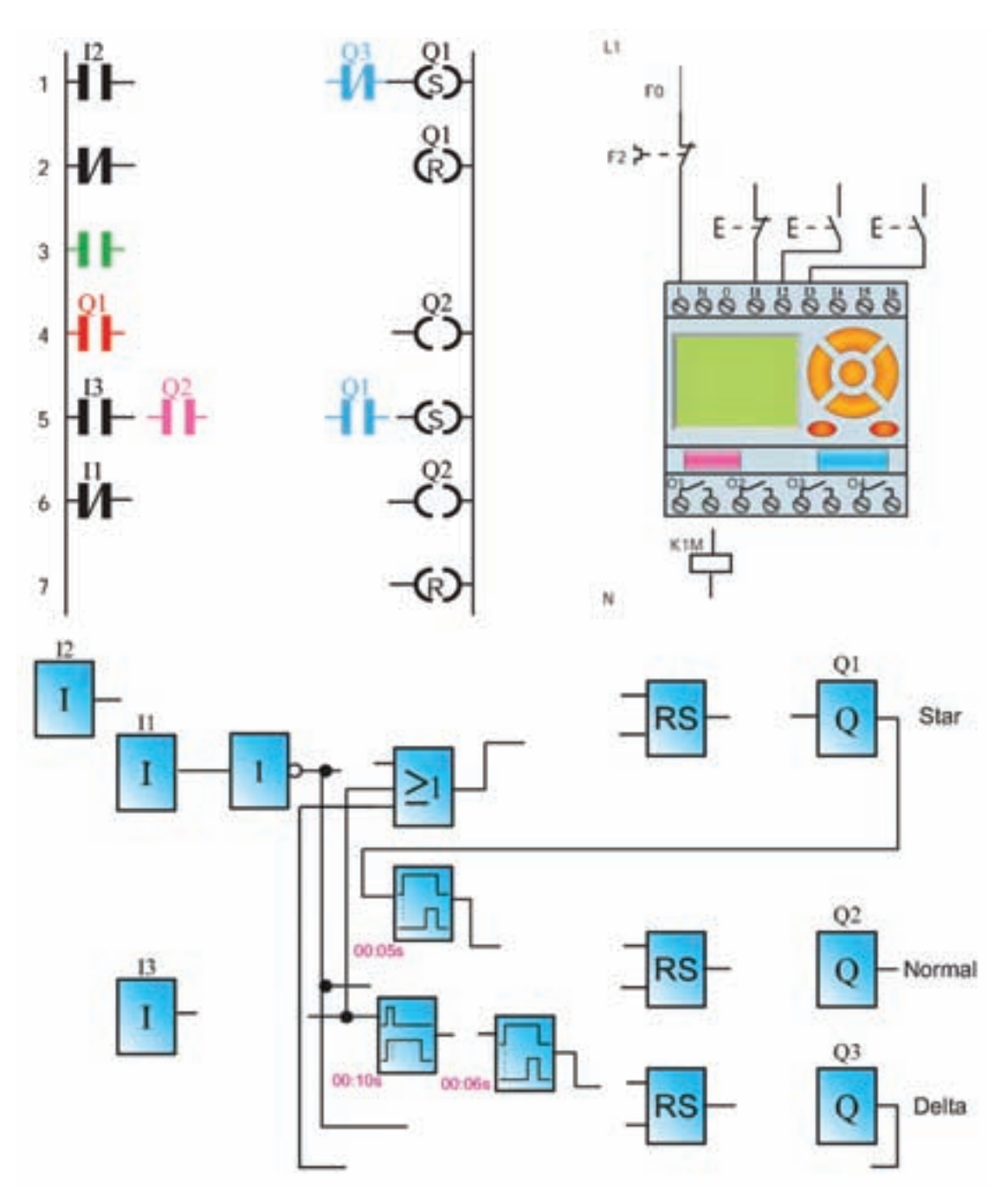

-2 نقشهی مدار راهانداز ی موتور به صورت ستاره – مثلث اتوماتیک را تکمیل نمایید.

 $11 -$ 

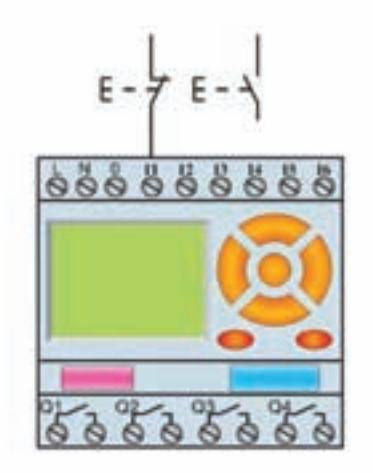

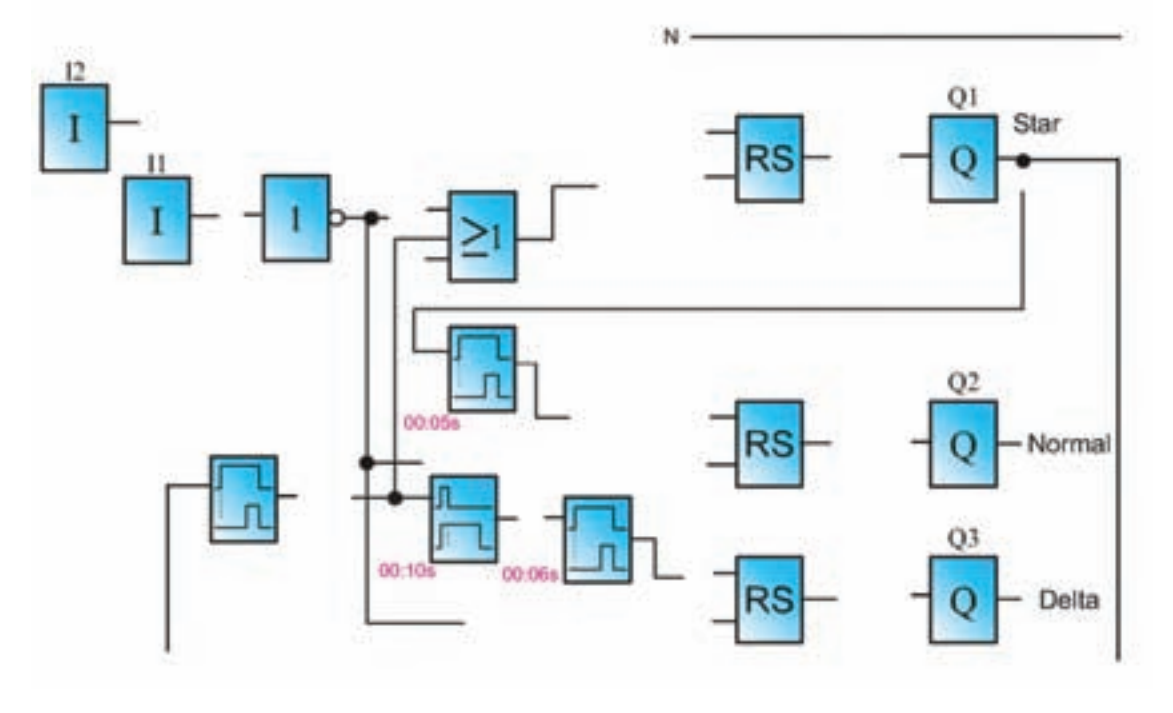

**ا**شکل۲۳-۵

-3 در تمرین کار عملی 4 فصل قبل یک مدار تایمری برای پرس معرفی ش��د که محدودیتی در اختالف زمان فشردن شستی های آن قرار داده شده بود. با توجه به آن که با طرز کار آن آشنا شده اید، اکنون برنامهی زیر که برای کار آن مدار طراحی شده را تکمیل کنید.

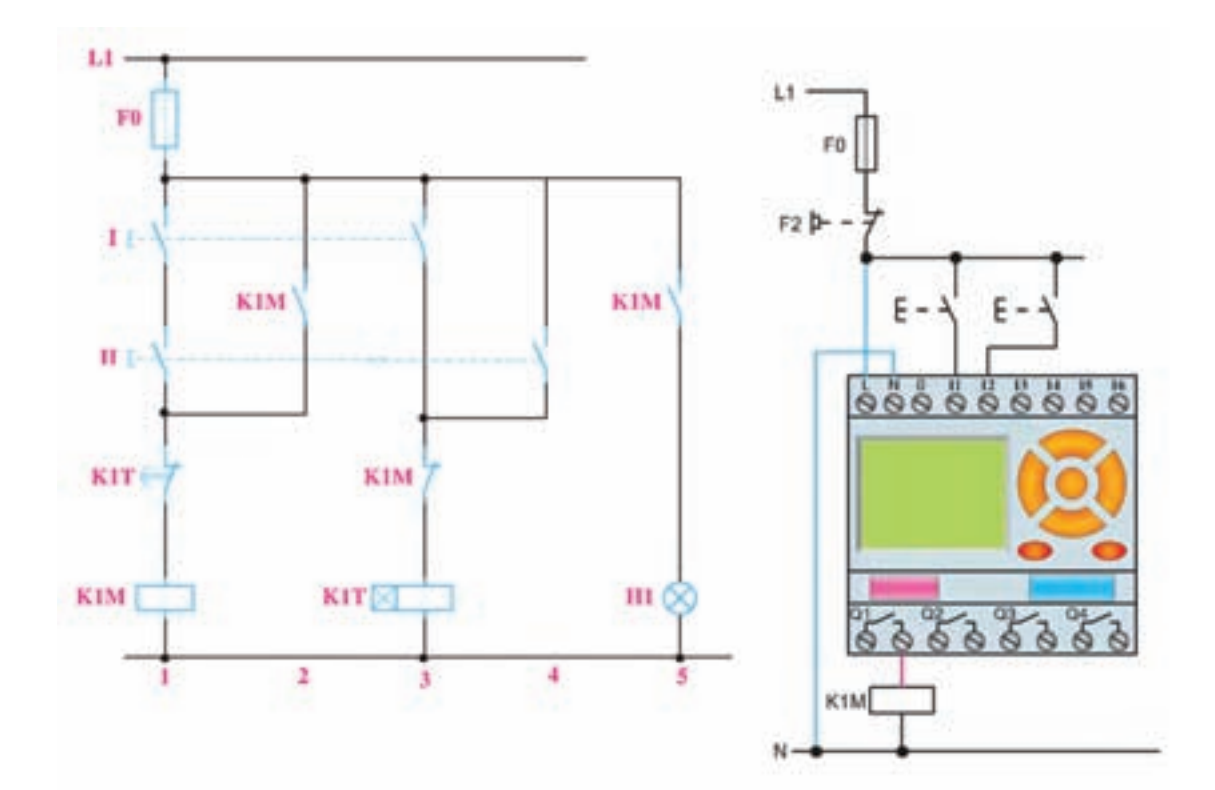

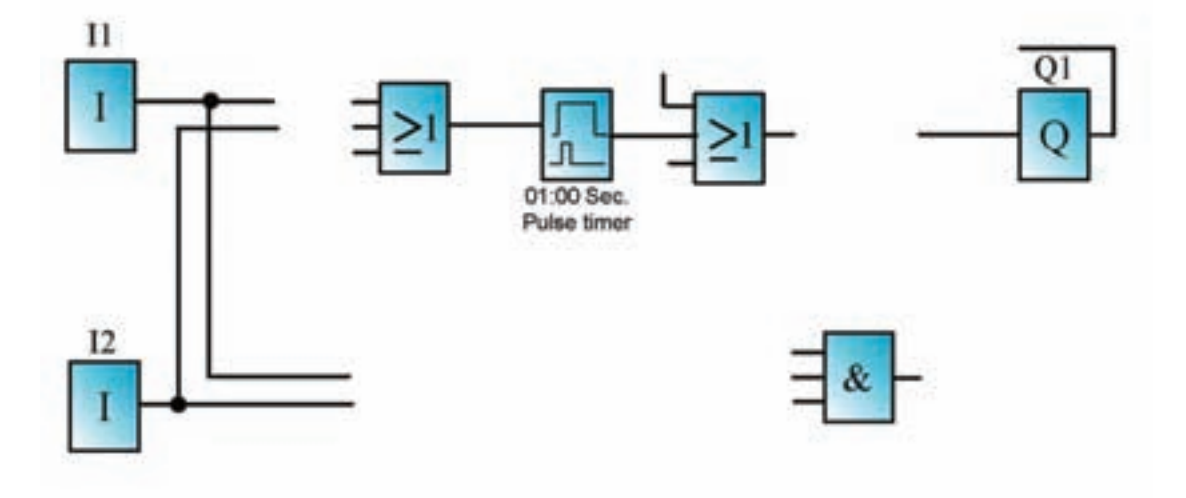

شکل5-33

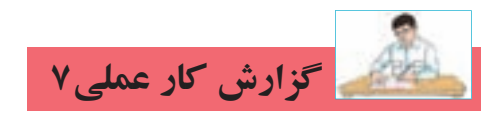

**نام کار عملی: راه اندازی موتور سه فاز به صورت ستاره-مثلث** تاریخ انجام کار عملي: / / 13

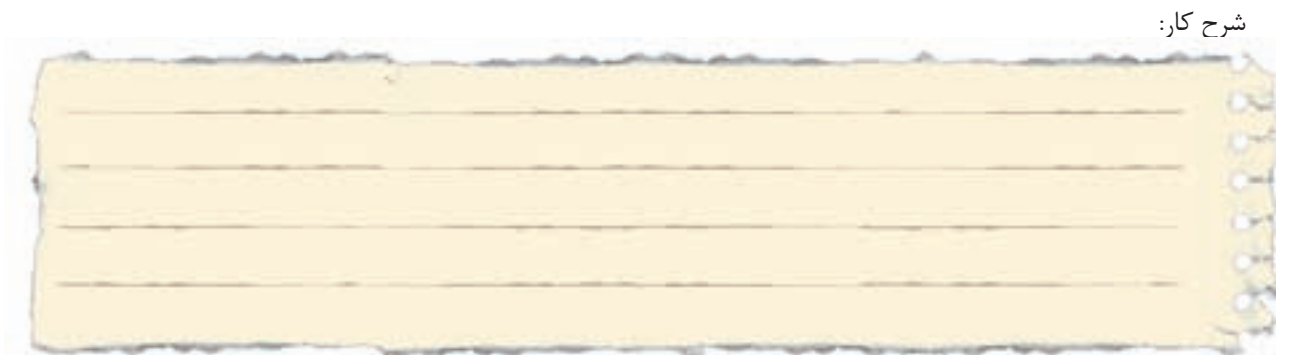

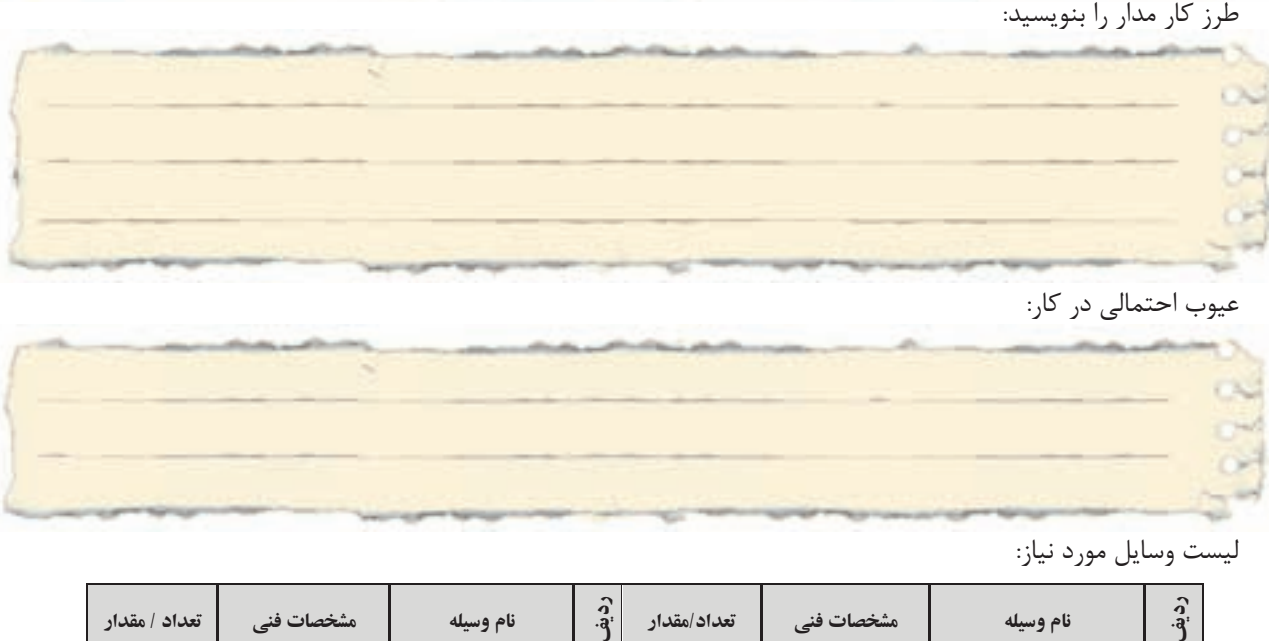

عیوب احتمالی در کار:

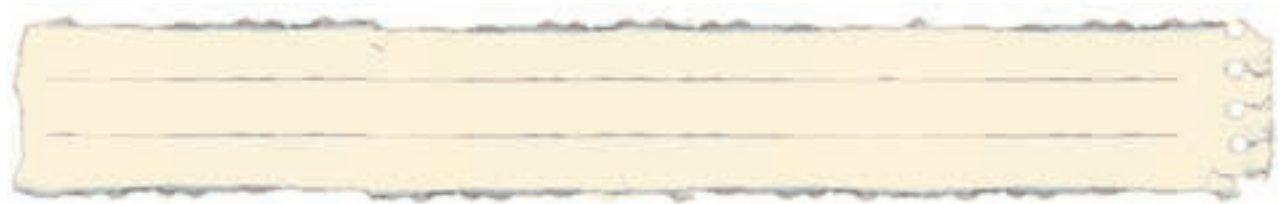

لیست وسایل مورد نیاز:

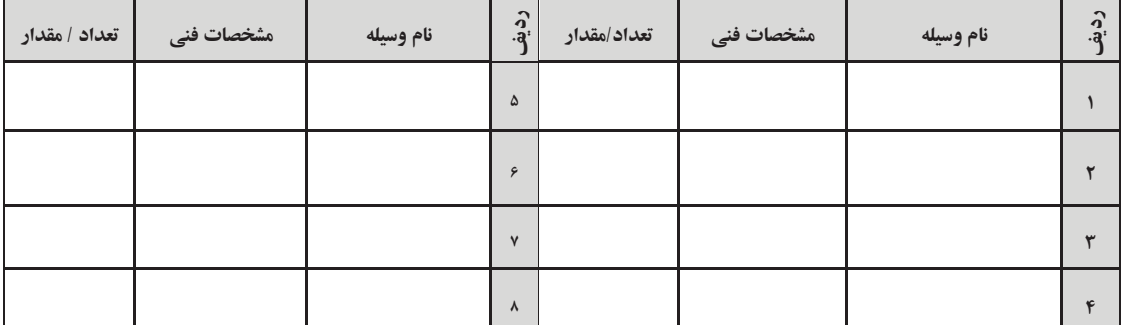

لیست ابزار مورد نیاز:

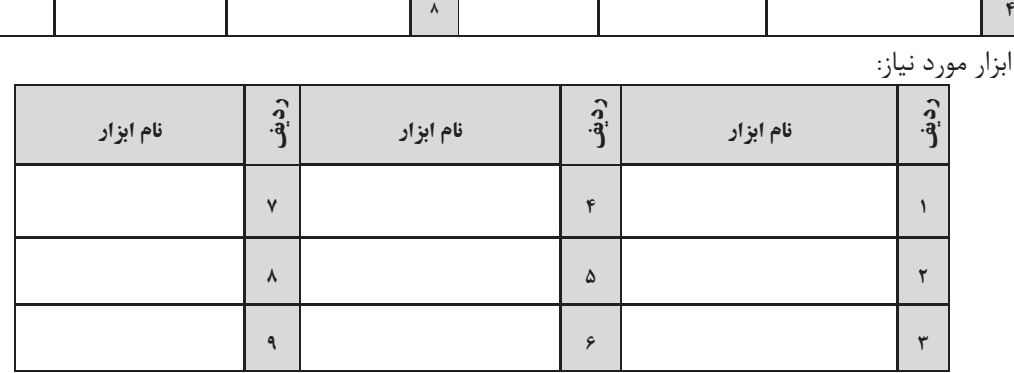

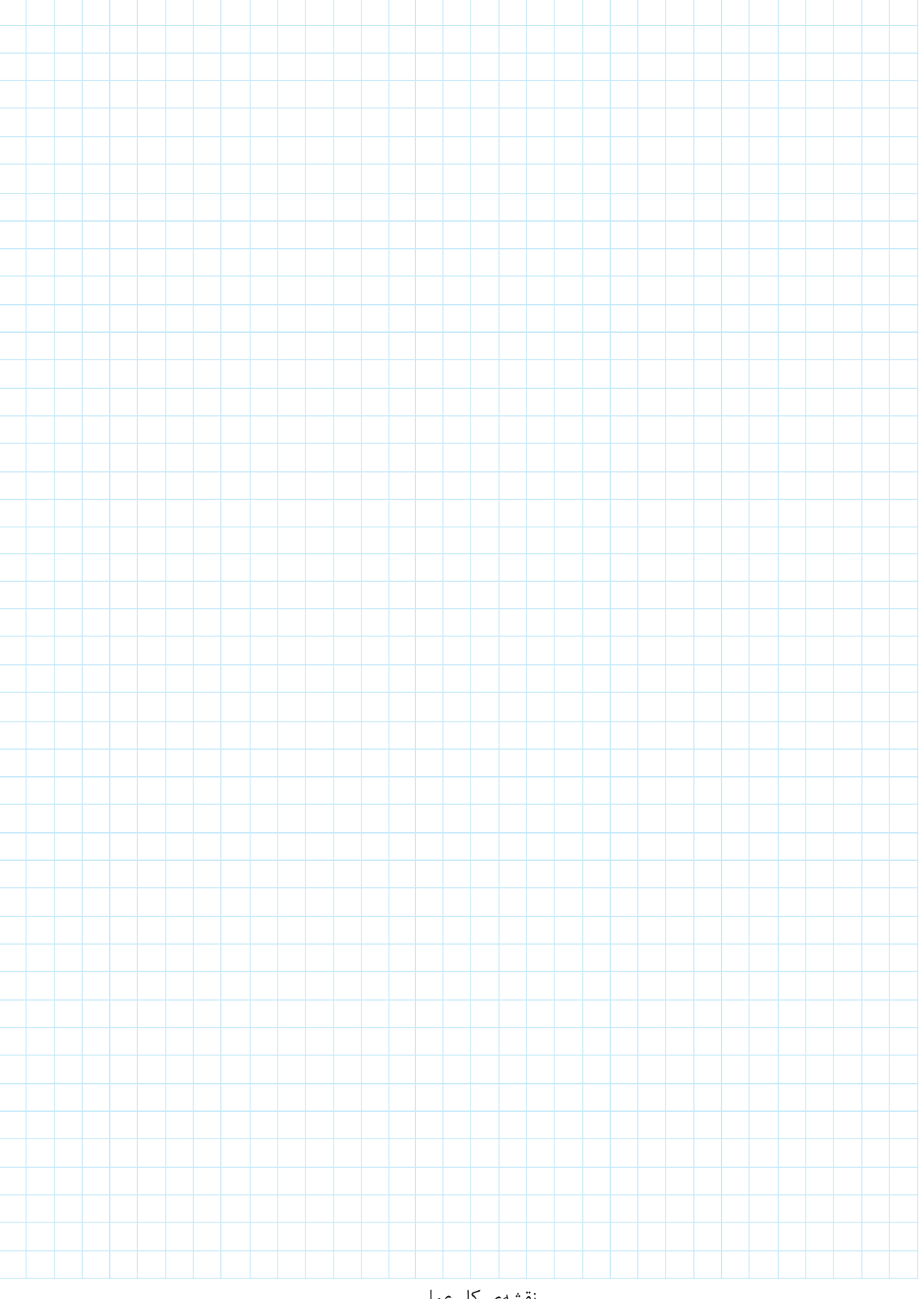

نقشهي كار عملي

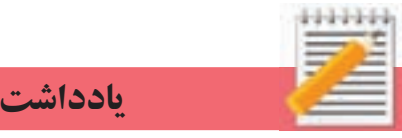

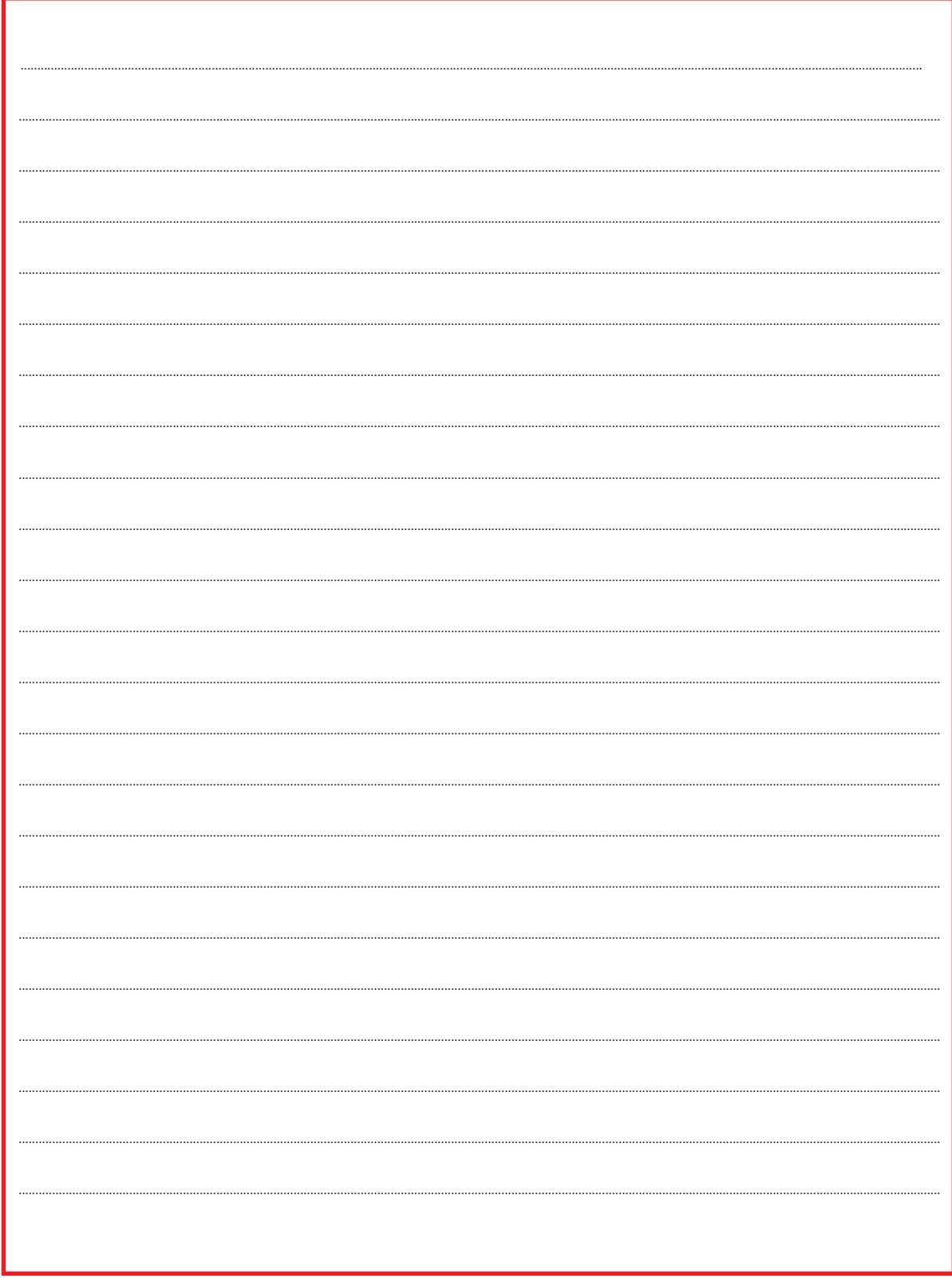

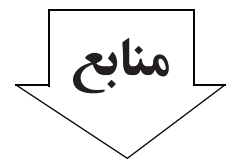

-1 اعتضادی، محمود. ساعتچی، ناصر. خدادادی، شهرام. اسالمی، محمد حسن. حجرگشت، علیرضا. ،1388 تکنولوژی و کارگاه برق صنعتی، اداره کل چاپ و توزیع کتاب های درسی.

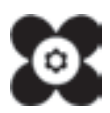